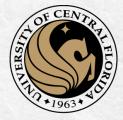

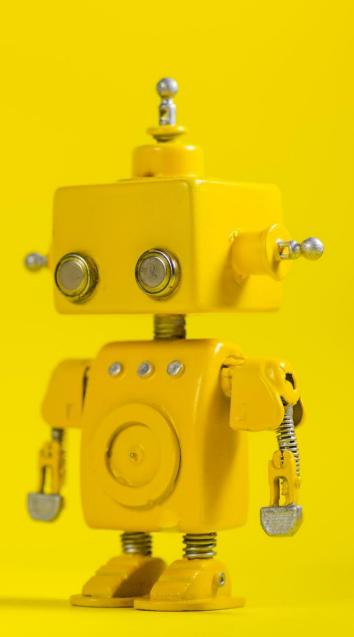

# CAP 4453 Robot Vision

Dr. Gonzalo Vaca-Castaño gonzalo.vacacastano@ucf.edu

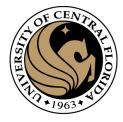

### Administrative details

• Issues submitting homework

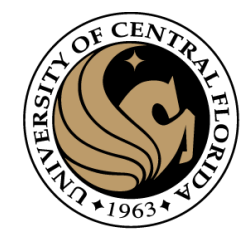

## Bilinear interpolation

#### The question

Let x and y be the integer coordinates of the lattice. What is the value of f at  $\begin{bmatrix} p & q \end{bmatrix}^T$ ?

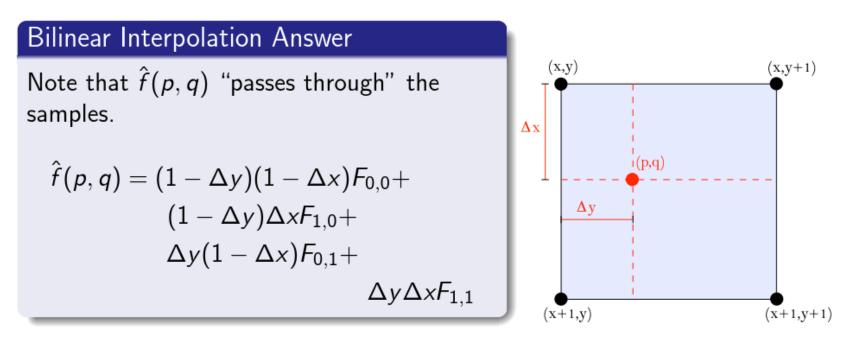

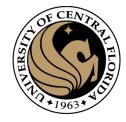

4

### Bilinear interpolation

• We first do linear interpolation in the *x*-direction.

$$egin{aligned} f(x,y_1) &= rac{x_2-x}{x_2-x_1} f(Q_{11}) + rac{x-x_1}{x_2-x_1} f(Q_{21}), \ f(x,y_2) &= rac{x_2-x}{x_2-x_1} f(Q_{12}) + rac{x-x_1}{x_2-x_1} f(Q_{22}). \end{aligned}$$

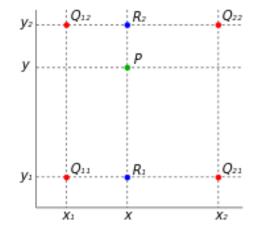

• We proceed by interpolating in the *y*-direction to obtain the desired estimate

$$\begin{split} f(x,y) &= \frac{y_2 - y}{y_2 - y_1} f(x,y_1) + \frac{y - y_1}{y_2 - y_1} f(x,y_2) \\ &= \frac{y_2 - y}{y_2 - y_1} \left( \frac{x_2 - x}{x_2 - x_1} f(Q_{11}) + \frac{x - x_1}{x_2 - x_1} f(Q_{21}) \right) + \frac{y - y_1}{y_2 - y_1} \left( \frac{x_2 - x}{x_2 - x_1} f(Q_{12}) + \frac{x - x_1}{x_2 - x_1} f(Q_{22}) \right) \\ &= \frac{1}{(x_2 - x_1)(y_2 - y_1)} \left( f(Q_{11})(x_2 - x)(y_2 - y) + f(Q_{21})(x - x_1)(y_2 - y) + f(Q_{12})(x_2 - x)(y - y_1) + f(Q_{22})(x - x_1)(y - y_1) \right) \\ &= \frac{1}{(x_2 - x_1)(y_2 - y_1)} [x_2 - x - x_1] \left[ \begin{array}{c} f(Q_{11}) & f(Q_{12}) \\ f(Q_{21}) & f(Q_{22}) \end{array} \right] \left[ \begin{array}{c} y_2 - y \\ y - y_1 \end{array} \right]. \end{split}$$

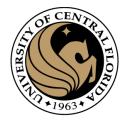

### Credits

- Slides comes directly from:
  - Ioannis (Yannis) Gkioulekas (CMU)
  - Kris Kitani.
  - Fredo Durand (MIT).
  - James Hays (Georgia Tech).
  - Yogesh S Rawat (UCF)
  - Noah Snavely (Cornell)

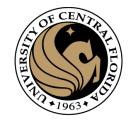

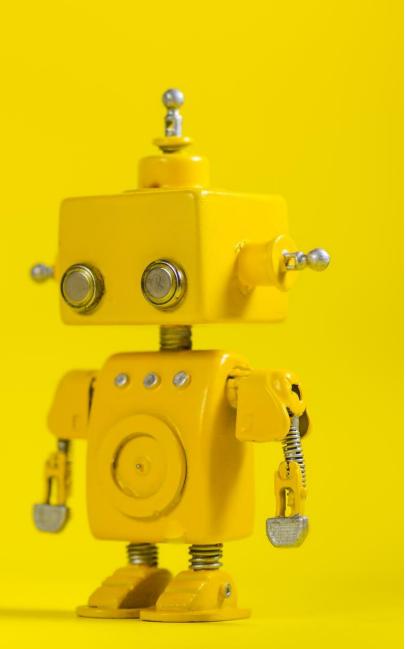

# Short Review from last class

# Warping with different transformations

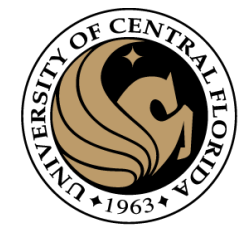

translation

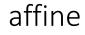

#### pProjective (homography)

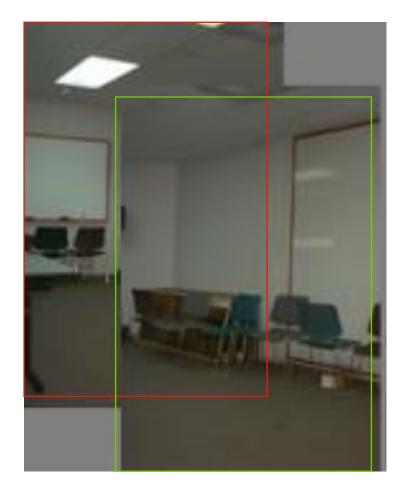

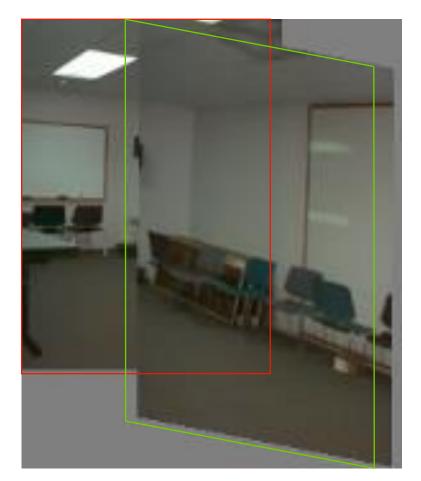

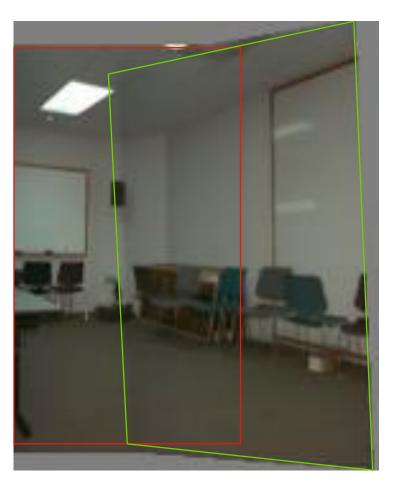

# View warping

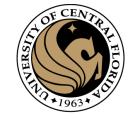

original view

synthetic top view

synthetic side view

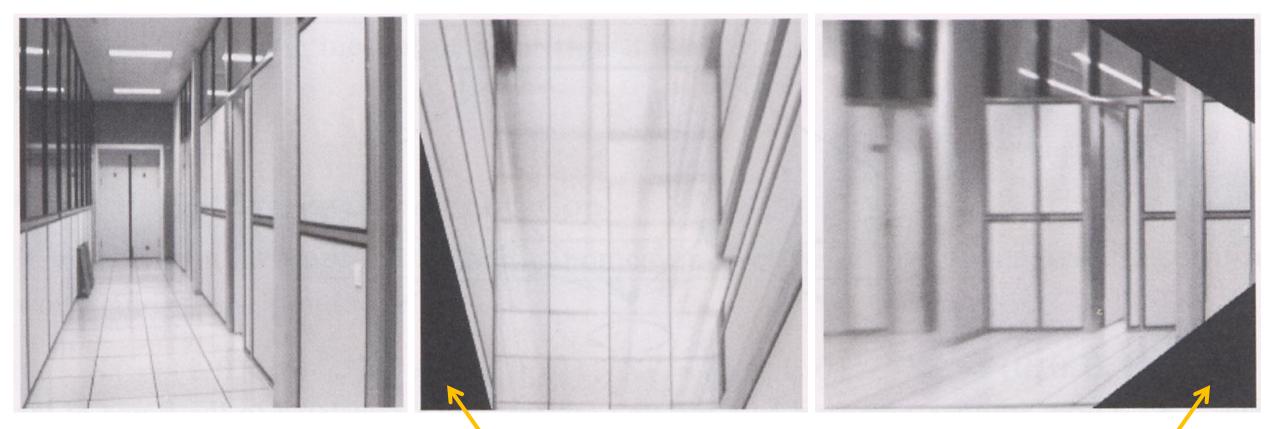

What are these black areas near the boundaries?

### Virtual camera rotations

synthetic

rotations

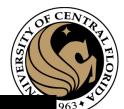

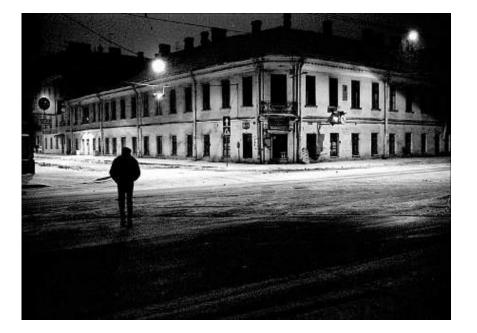

original view

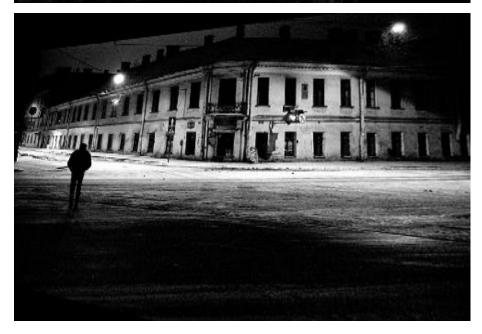

### Image rectification

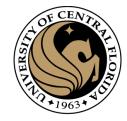

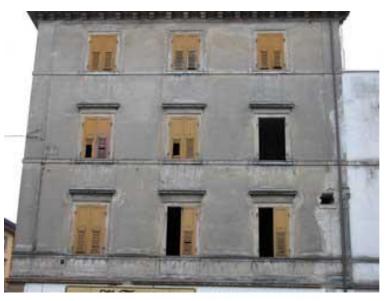

two original images

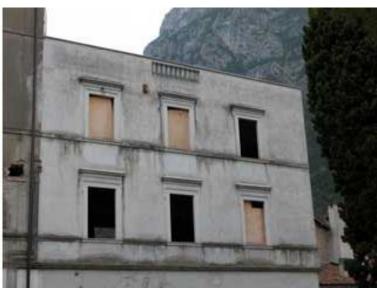

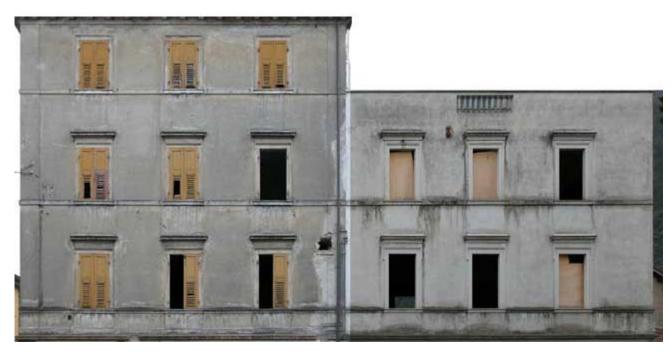

#### rectified and stitched

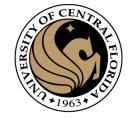

### Image warping

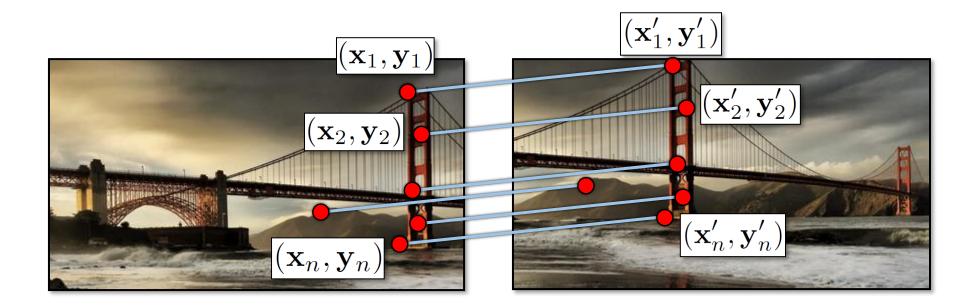

#### Recap: Two Common Optimization Problems

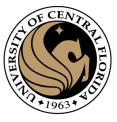

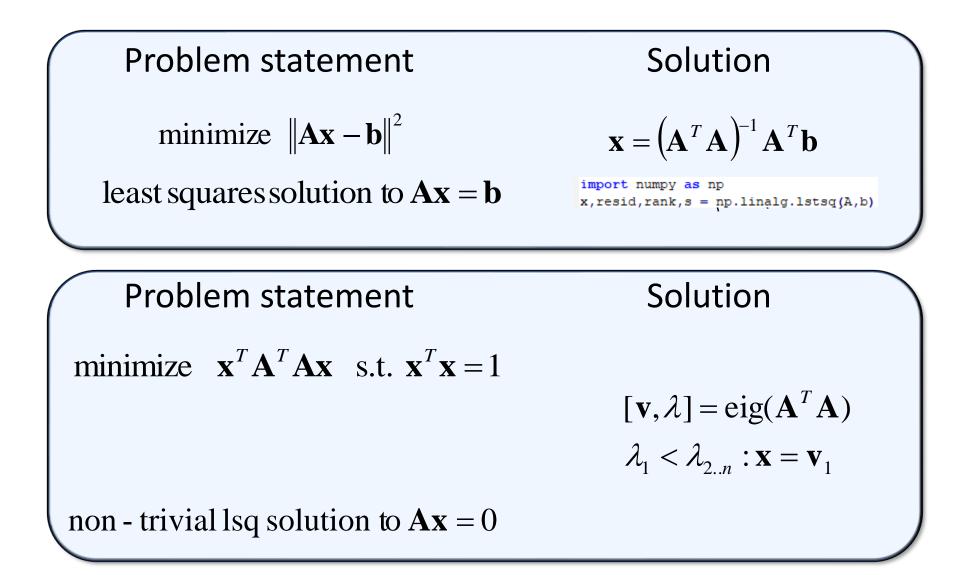

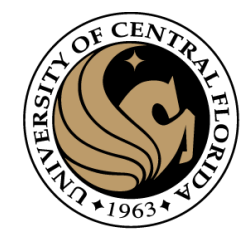

## Affine transformations

• Matrix form

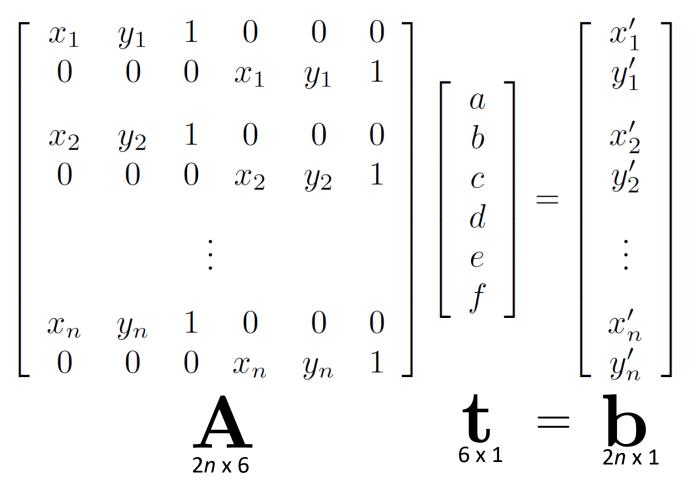

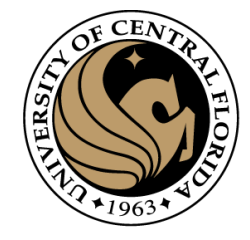

# Solving for homographies

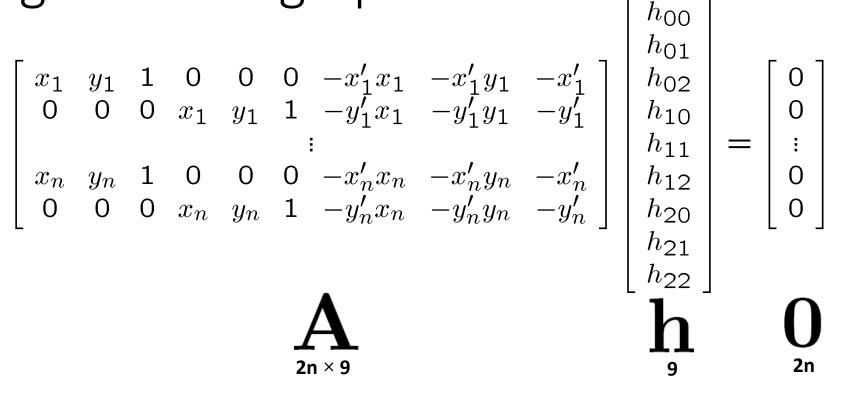

Defines a least squares problem: minimize  $||Ah - 0||^2$ 

- Since  $\, h \,$  is only defined up to scale, solve for unit vector  $\, \hat{h} \,$
- Solution:  $\hat{\mathbf{h}}$  = eigenvector of  $\mathbf{A}^T \mathbf{A}$  with smallest eigenvalue
- Works with 4 or more points

#### Recap: Two Common Optimization Problems

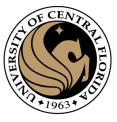

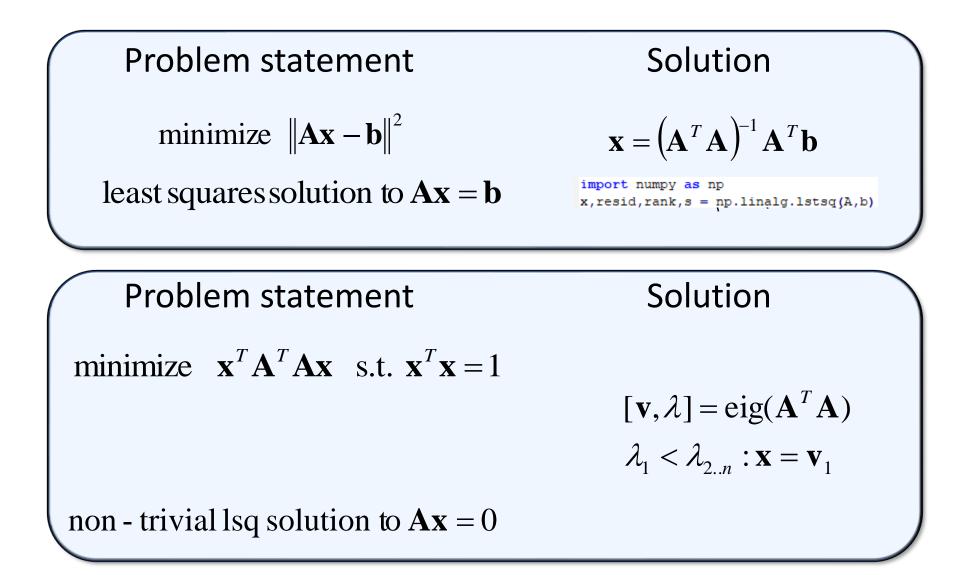

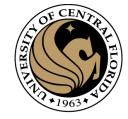

### Image warping

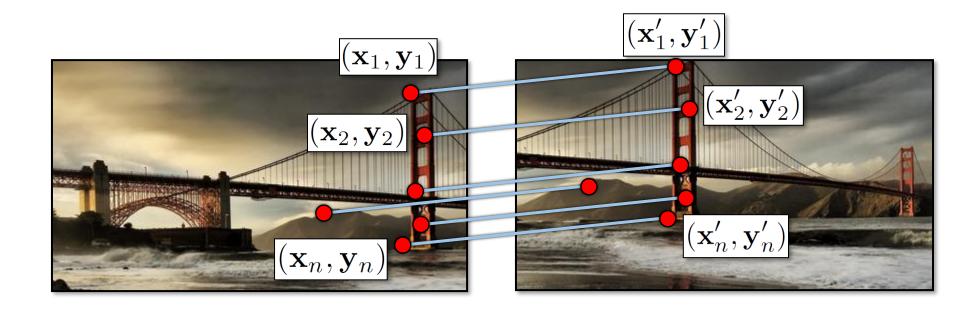

#### How do we find point correspondences automatically?

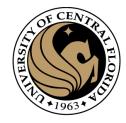

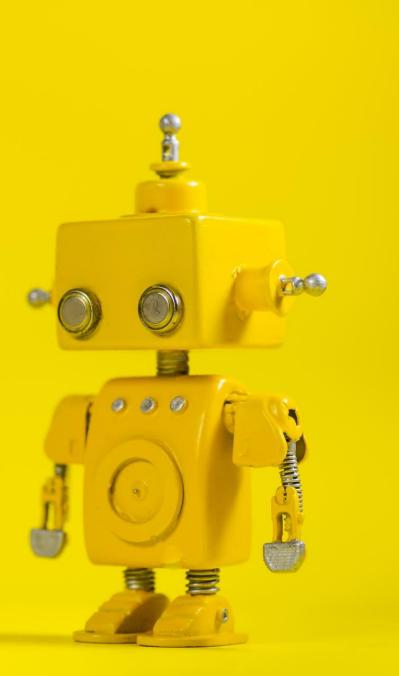

# Robot Vision

11. Feature points detection

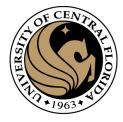

### Outline

- Motivation
- Detecting key points
  - Harris corner detector
  - Blob detection

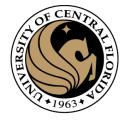

### Location Recognition

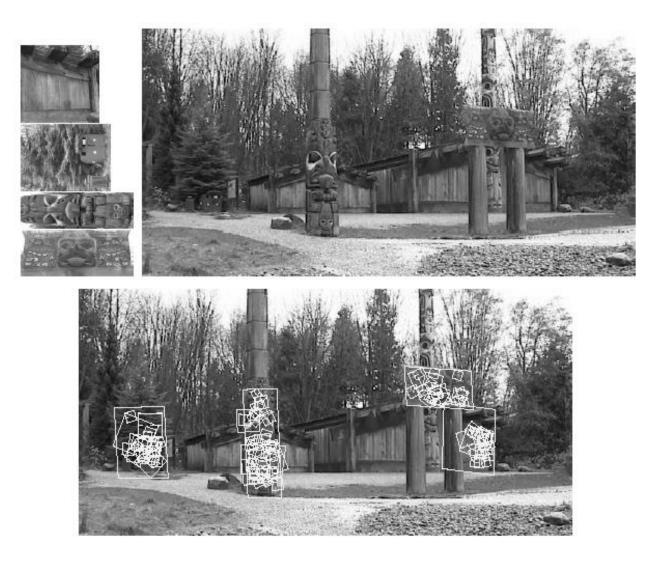

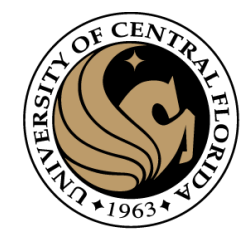

### Robot Localization

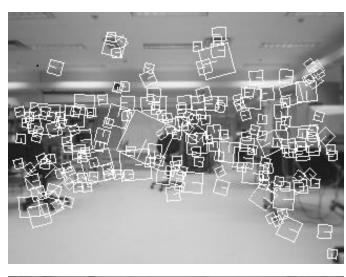

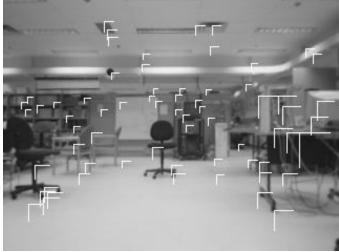

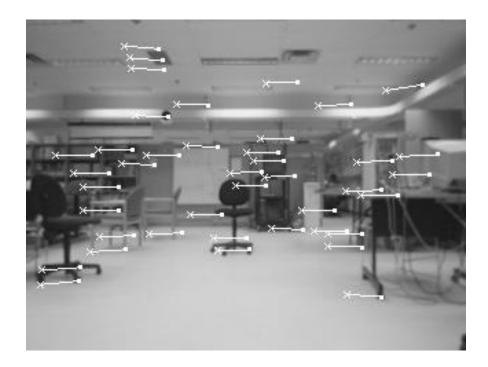

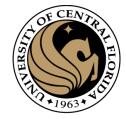

## Image matching

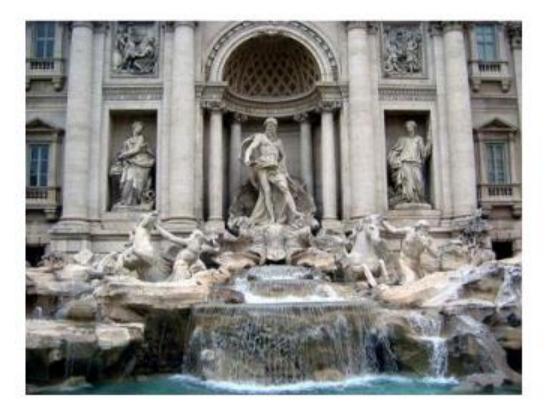

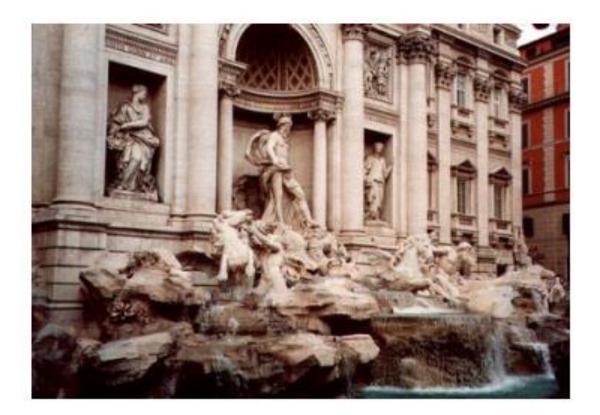

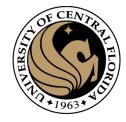

### Structure from motion

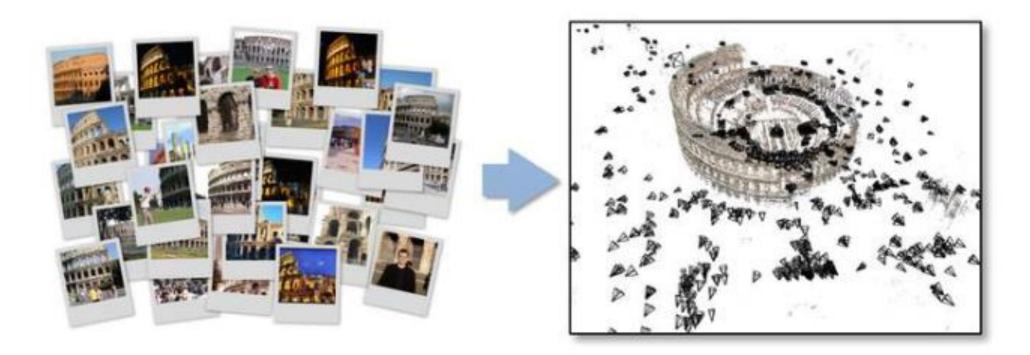

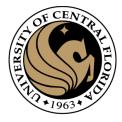

# 3D photosynth

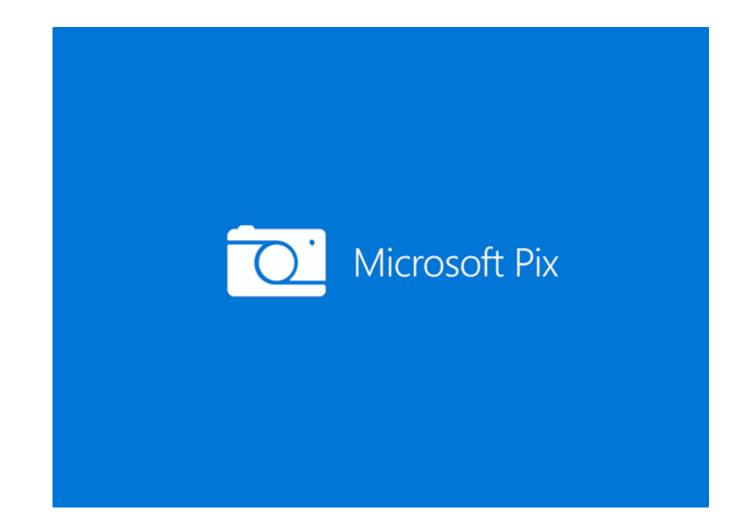

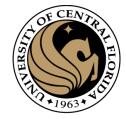

# Image matching

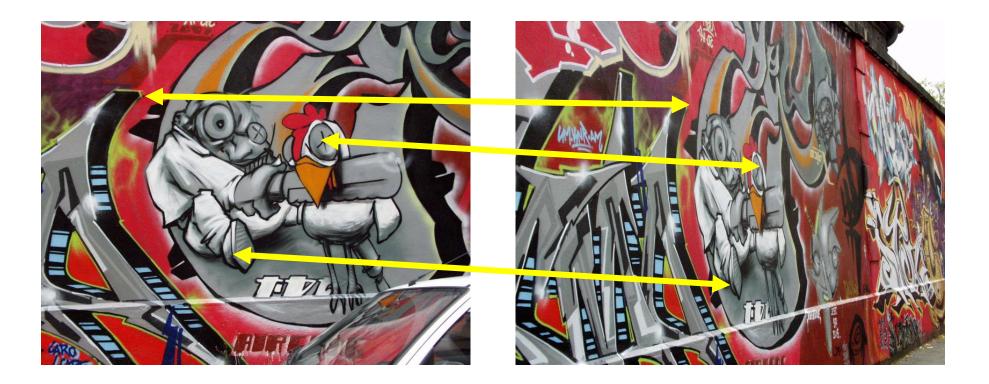

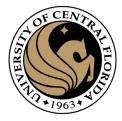

# Matching

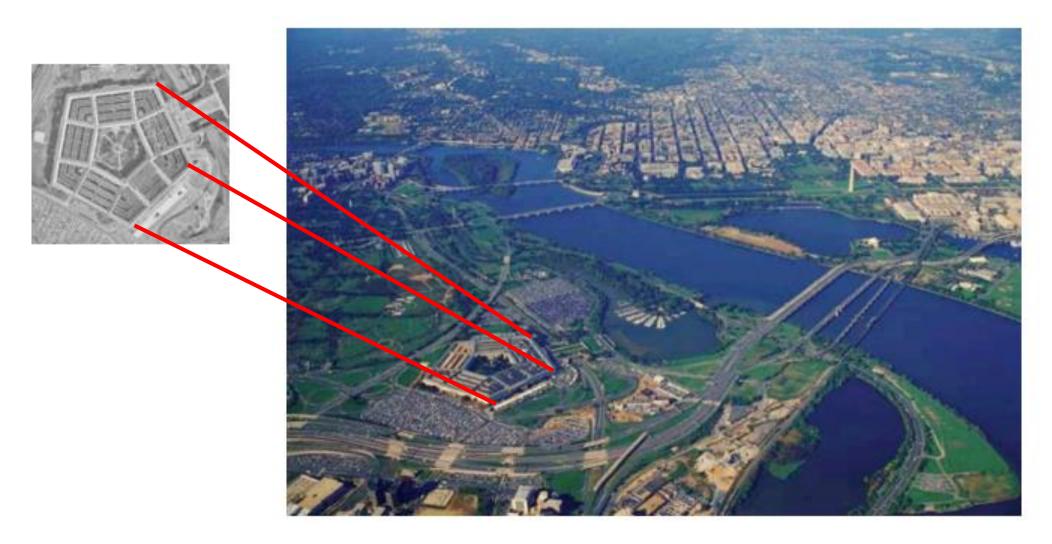

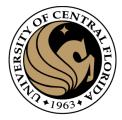

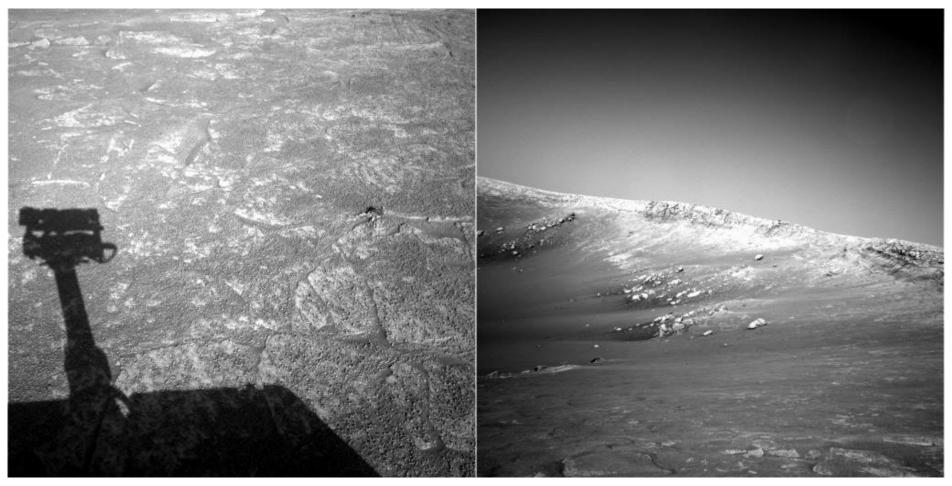

NASA Mars Rover images

Where are the corresponding points?

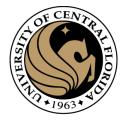

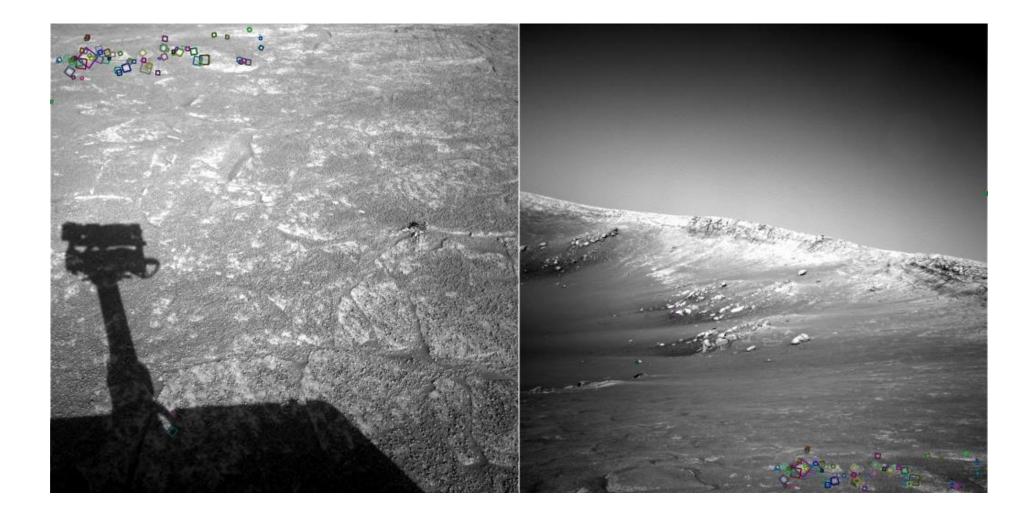

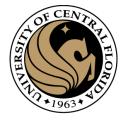

## Application: KeyPoint Matching

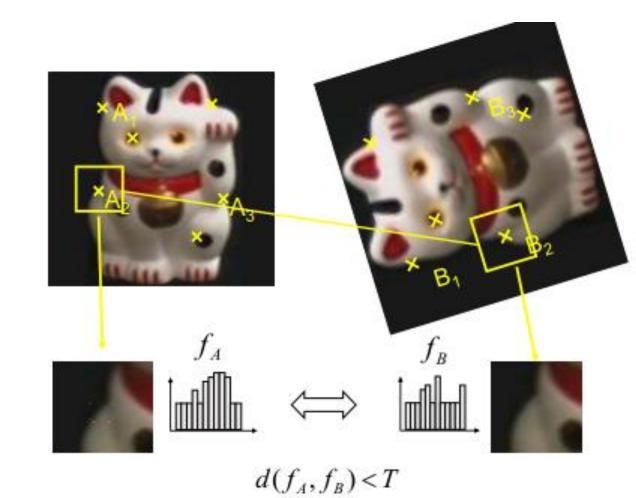

- 1. Find a set of distinctive key-points
- 2. Define a region around each key-point
- 3. Extract and normalize the region content
- 4. Compute a local descriptor from the normalized region
- 5. Match local descriptors

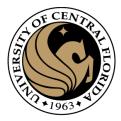

# Finding interest points

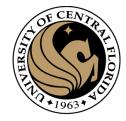

# The aperture problem

- Individual pixels are ambiguous
- Idea: Look at whole patches!

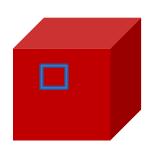

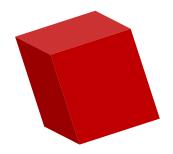

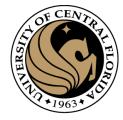

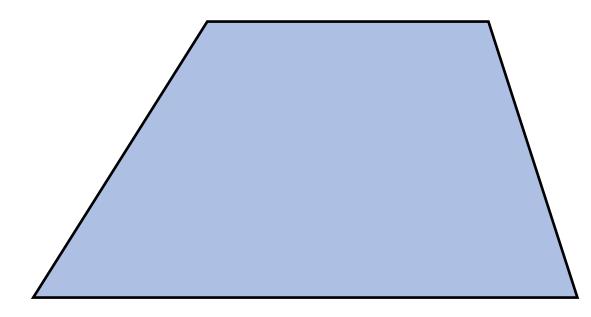

Pick a point in the image. Find it again in the next image.

What type of feature would you select?

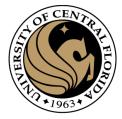

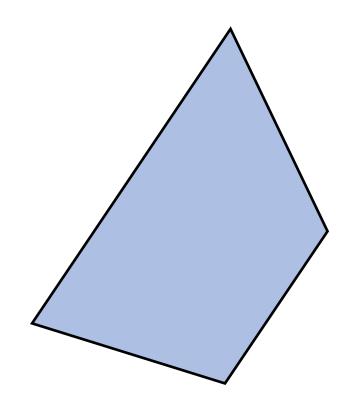

Pick a point in the image. Find it again in the next image.

What type of feature would you select?

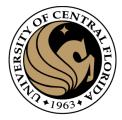

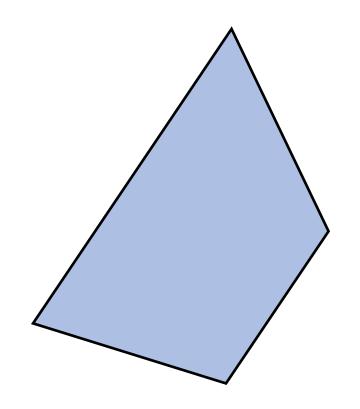

Pick a point in the image. Find it again in the next image.

What type of feature would you select? a corner

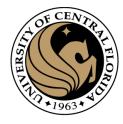

### What is an interest point?

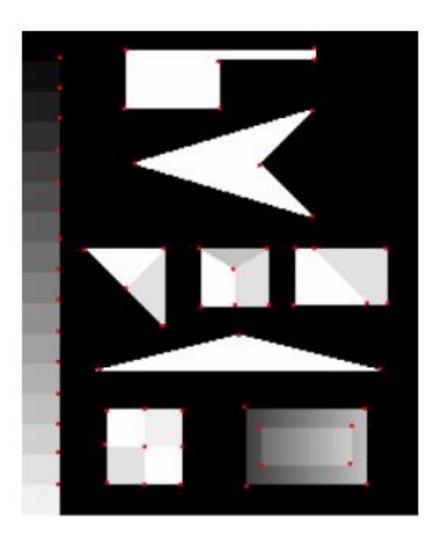

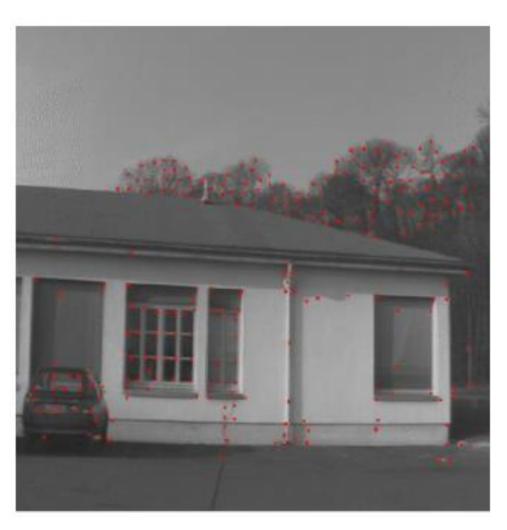

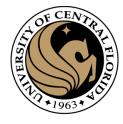

# Properties of interest points algorithm

- Detect all (or most) true interest points
- No false interest points
- Well localized
- Robust with respect to noise
- Efficient detection
- Detect points that are repeatable and distinctive

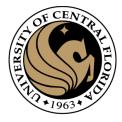

### Outline

- Motivation
- Detecting key points
  - Harris corner detector
  - Blob detection

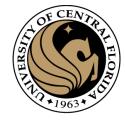

## Corner detection: Possible approaches

- Based on brightness of images
  - Usually image derivatives
- Based on boundary extraction
  - First step edge detection
  - Curvature analysis of edges

### **Corner Detection: Basic Idea**

- We should easily recognize the point by looking through a small window
- Shifting a window in *any direction* should give *a large change* in intensity

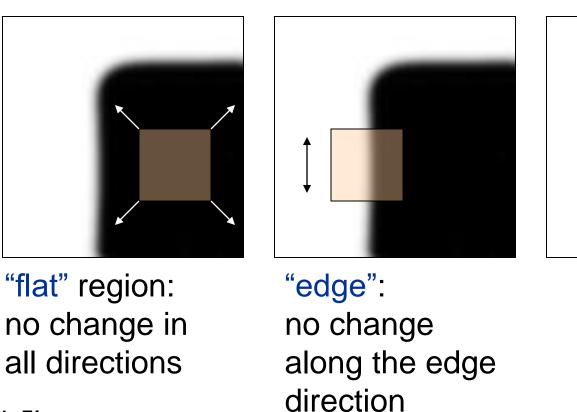

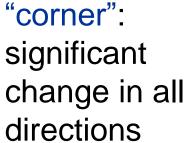

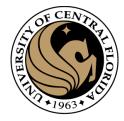

Source: A. Efros

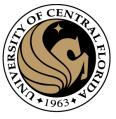

#### A COMBINED CORNER AND EDGE DETECTOR

#### Chris Harris & Mike Stephens

Plessey Research Roke Manor, United Kingdom © The Plessey Company plc, 1988

#### Harris corner detector

Consistency of image edge filtering is of prime importance for 3D interpretation of image sequences using feature ranching algorithms. To cater for image regions containing texture and isolated features, a combined corner and edge detector based on the local auto-correlation function is utilised, and it is shown to perform with good consistency on natural imagery. they are discrete, reliable and meaningful<sup>2</sup>. However, the lack of connectivity of feature-points is a major limitation in our obtaining higher level descriptions, such as surfaces and objects. We need the richer information that is available from edges<sup>3</sup>.

#### THE EDGE TRACKING PROBLEM

#### INTRODUCTION

The problem we are addressing in Alvey Project MME149 is that of using computer vision to understand the unconstrained 3D world, in which the viewed scenes will in general contain too wide a diversity of objects for topdown receipation techniques to work. For example, we desire to obtain an understanding of natural scenes, containing roads, buildings, trees, buthes, etc., as typiford by the two frames from a sequence illustrated in Figure 1. The solution to this problem that we are pursuing is to use a competer vision system based upon motion analysis of a monocular image sequence from a mobile camera. By extraction and tracking of image features, representations of the 3D analogues of these features can be constructed.

To enable explicit tracking of image features to be performed, the image features must be discrete, and not form a continuum like texture, or edge pixels (edgels). For this reason, our earlier work<sup>1</sup> has concentrated on the extraction and tracking of feature-points or corners, since Matching between edge images on a pixel-by-pixel basis works far streeo, because of the knows epipolar camera geometry. However for the motion problem, where the camera motion is anknown, the apertare problem prevents us from undertaking explicit edgel matching. This could be overcome by solving for the motion beforehand, but we are still faced with the task of tracking each individual edge pixel and estimating its 3D location from, for example, Kalman Filtering. This approach is unattractive in comparison with assembling the edgels into edge

Now, the unconstrained imagery we shall be considering will costain both curved edges and texture of various scales. Representing edges as a set of straight line fragments<sup>4</sup>, and using these as our discrete features will be imappropriately, since curved lines and texture edges can be expected to fragment differently on each image of the sequence, and so be untrackable, Because of illconditioning, the use of parametrised curves (eg. circular arcs) cannot be expected to provide the solution, especially with real imagery.

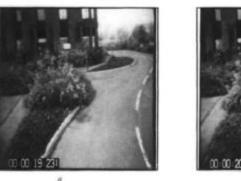

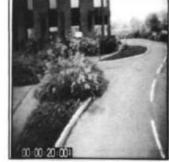

h

Figure 1. Pair of images from an outdoor sequence.

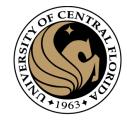

#### Harris Detector

C.Harris and M.Stephens. "A Combined Corner and Edge Detector." 1988.

1. Compute x and y derivatives of image

$$I_x = G_{\sigma}^x * I \qquad I_y = G_{\sigma}^y * I$$

2. Compute products of derivatives at every pixel

$$I_{x^2} = I_x \cdot I_x \qquad I_{y^2} = I_y \cdot I_y \qquad I_{xy} = I_x \cdot I_y$$

3. Compute the sums of the products of derivatives at each pixel

$$S_{x^2} = G_{\sigma'} * I_{x^2}$$
  $S_{y^2} = G_{\sigma'} * I_{y^2}$   $S_{xy} = G_{\sigma'} * I_{xy}$ 

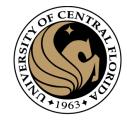

#### Harris Detector

C.Harris and M.Stephens. "A Combined Corner and Edge Detector." 1988.

4. Define the matrix at each pixel

$$M(x, y) = \begin{bmatrix} S_{x^2}(x, y) & S_{xy}(x, y) \\ S_{xy}(x, y) & S_{y^2}(x, y) \end{bmatrix}$$

5. Compute the response of the detector at each pixel

$$R = \det M - k (\operatorname{trace} M)^2$$

6. Threshold on value of R; compute non-max suppression.

### **Corner Detection: Basic Idea**

- We should easily recognize the point by looking through a small window
- Shifting a window in *any direction* should give *a large change* in intensity

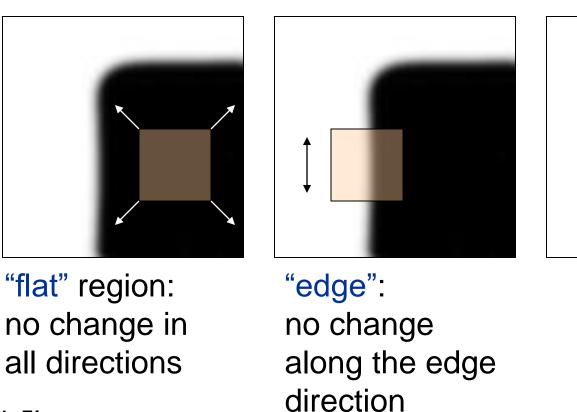

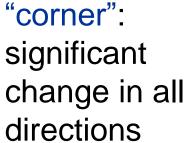

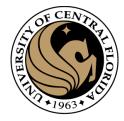

Source: A. Efros

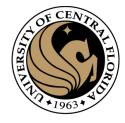

### Corner detection the math

- Consider shifting the window W<sub>nn</sub> by (u,v)
  - how do the pixels in W change?
- Write pixels in window as a vector:

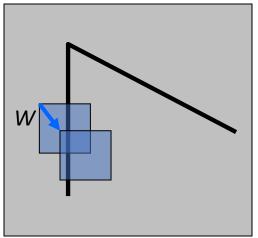

 $\phi_0 = [I(0,0), I(0,1), \dots, I(n,n)]$  $\phi_1 = [I(0+u, 0+v), I(0+u, 1+v), \dots, I(n+u, n+v)]$ 

$$E(u,v) = \|\phi_0 - \phi_1\|_2^2$$

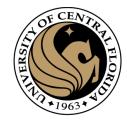

#### Corner detection: the math

Consider shifting the window W by (u,v)

- how do the pixels in W change?
- compare each pixel before and after by summing up the squared differences (SSD)
- this defines an SSD "error" E(u,v):
   E(u,v)

$$= \sum_{(x,y)\in W} [I(x+u,y+v) - I(x,y)]^2$$

• We want E(u,v) to be as high as possible for all u, v!

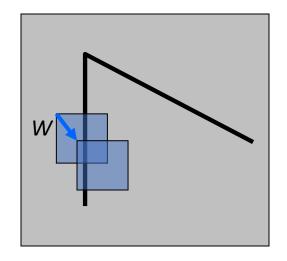

#### Small motion assumption

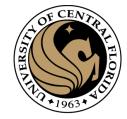

Taylor Series expansion of *I*:

$$I(x+u, y+v) = I(x, y) + \frac{\partial I}{\partial x}u + \frac{\partial I}{\partial y}v + higher order terms$$

If the motion (u,v) is small, then first order approximation is good

$$I(x + u, y + v) \approx I(x, y) + \frac{\partial I}{\partial x}u + \frac{\partial I}{\partial y}v$$
$$\approx I(x, y) + [I_x \ I_y] \begin{bmatrix} u \\ v \end{bmatrix}$$
shorthand:  $I_x = \frac{\partial I}{\partial x}$ 

Plugging this into the formula on the previous slide...

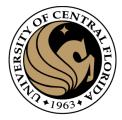

### Corner detection: the math

Consider shifting the window W by (u,v)

• define an SSD "error" *E(u,v)*:

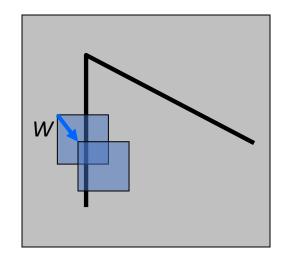

$$E(u, v) = \sum_{\substack{(x,y) \in W \\ (x,y) \in W}} [I(x+u, y+v) - I(x,y)]^2$$
  
$$\approx \sum_{\substack{(x,y) \in W \\ (x,y) \in W}} [I(x,y) + I_x u + I_y v - I(x,y)]^2$$

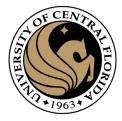

### Corner detection: the math

Consider shifting the window W by (u, v)

• define an "error" *E(u,v)*:

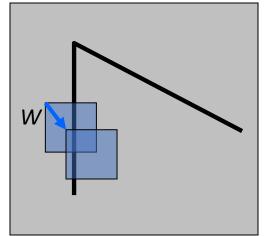

$$E(u,v) \approx \sum_{(x,y)\in W} [I_x u + I_y v]^2$$
$$\approx Au^2 + 2Buv + Cv^2$$
$$A = \sum_{(x,y)\in W} I_x^2 \quad B = \sum_{(x,y)\in W} I_x I_y \quad C = \sum_{(x,y)\in W} I_y^2$$

• Thus, E(u,v) is locally approximated as a quadratic error function

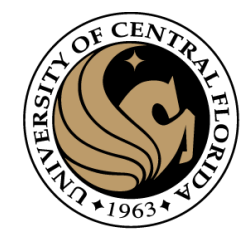

## A more general formulation

- Maybe all pixels in the patch are not equally important
- Consider a "window function" w(x, y) that acts as weights
- $E(u, v) = \sum_{(x,y) \in W} w(x, y) [I(x + u, y + v) I(x, y)]^2$
- Case till now:
  - w(x,y) = 1 inside the window, 0 otherwise

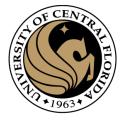

## Using a window function

• Change in appearance of window w(x,y) for the shift [u,v]:

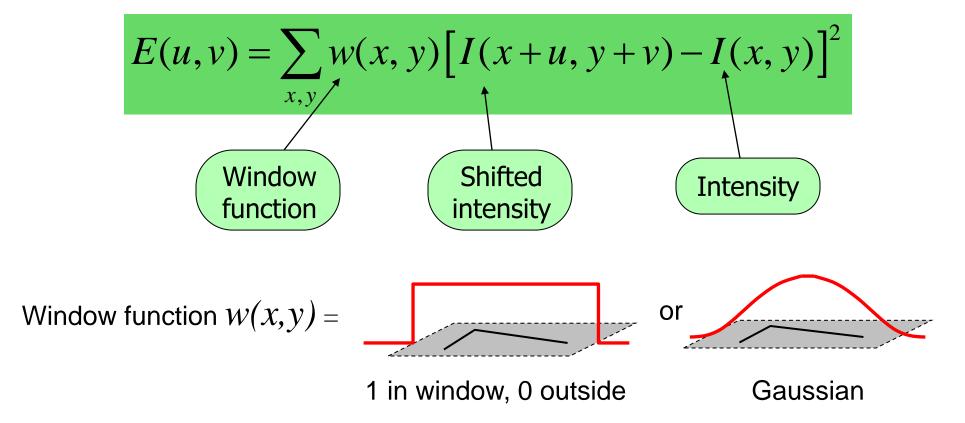

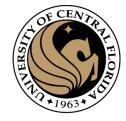

# Redoing the derivation using a window function \_\_\_\_

$$E(u, v) = \sum_{x,y \in W} w(x, y) [I(x + u, y + v) - I(x, y)]^{2}$$
  

$$\approx \sum_{x,y \in W} w(x, y) [I(x, y) + uI_{x}(x, y) + vI_{y}(x, y) - I(x, y)]^{2}$$
  

$$= \sum_{x,y \in W} w(x, y) [uI_{x}(x, y) + vI_{y}(x, y)]^{2}$$
  

$$= \sum_{x,y \in W} w(x, y) [u^{2}I_{x}(x, y)^{2} + v^{2}I_{y}(x, y)^{2} + 2uvI_{x}(x, y)I_{y}(x, y)]$$

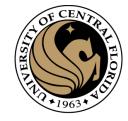

# Redoing the derivation using a window function

•

$$E(u, v) \approx \sum_{\substack{x, y \in W \\ x, y \in W}} w(x, y) [u^2 I_x(x, y)^2 + v^2 I_y(x, y)^2 + 2uv I_x(x, y) I_y(x, y)]$$
  
=  $Au^2 + 2Buv + Cv^2$   
 $A = \sum_{\substack{x, y \in W \\ x, y \in W}} w(x, y) I_x(x, y)^2$   
 $B = \sum_{\substack{x, y \in W \\ x, y \in W}} w(x, y) I_x(x, y) I_y(x, y)$   
 $C = \sum_{\substack{x, y \in W \\ x, y \in W}} w(x, y) I_y(x, y)^2$ 

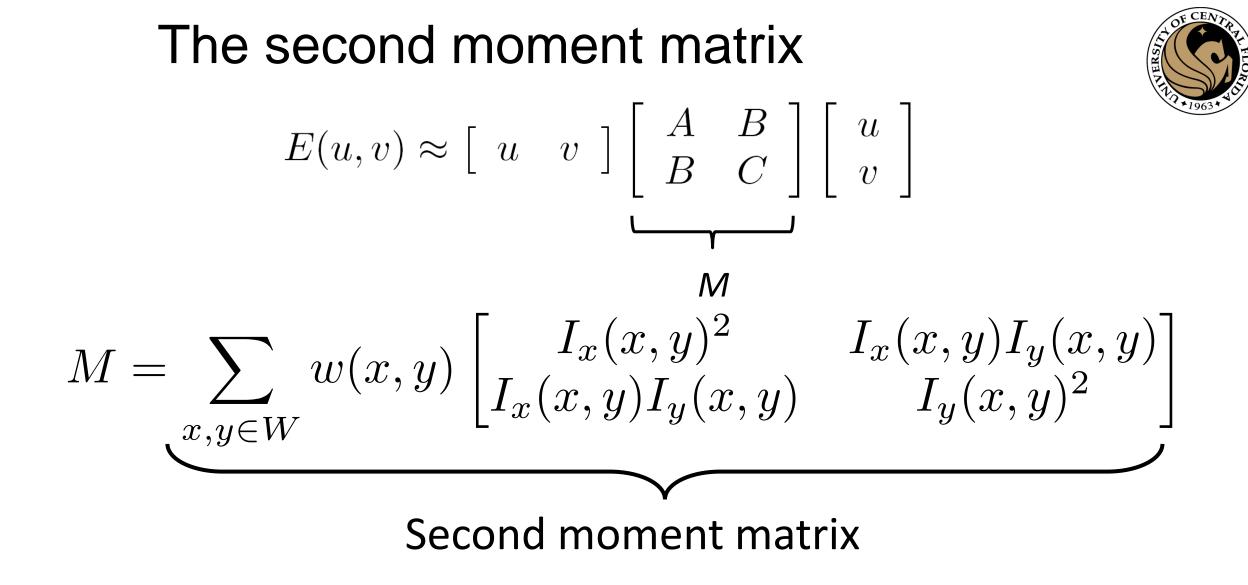

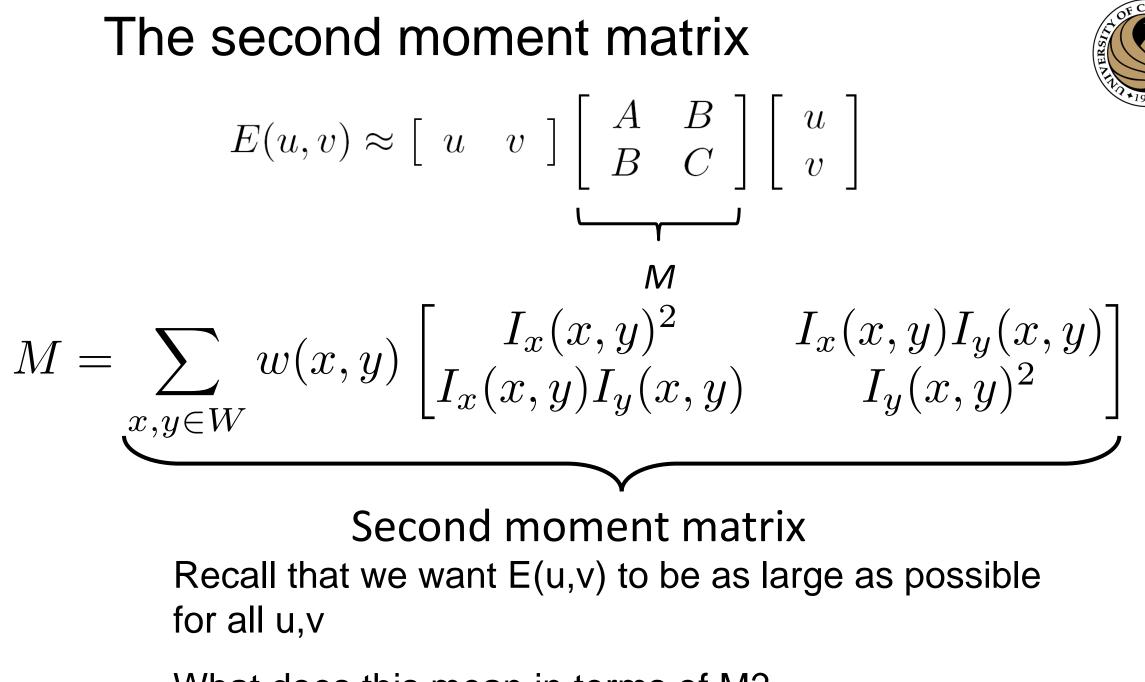

What does this mean in terms of M?

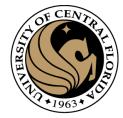

$$E(u, v) \approx \begin{bmatrix} u & v \end{bmatrix} \begin{bmatrix} A & B \\ B & C \end{bmatrix} \begin{bmatrix} u \\ v \end{bmatrix}$$

$$A = \sum_{(x,y)\in W} I_x^2$$

$$B = \sum_{(x,y)\in W} I_x I_y$$

$$C = \sum_{(x,y)\in W} I_y^2$$
Flat patch: 
$$I_x = 0$$

$$I_y = 0$$

B =

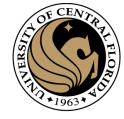

$$\begin{split} E(u,v) &\approx \begin{bmatrix} u & v \end{bmatrix} \begin{bmatrix} A & B \\ B & C \end{bmatrix} \begin{bmatrix} u \\ v \end{bmatrix} \\ A &= \sum_{(x,y) \in W} I_x^2 & \mathbf{M} \\ B &= \sum_{(x,y) \in W} I_x I_y \\ C &= \sum_{(x,y) \in W} I_y^2 & \mathbf{V} \\ Vertical edge: I_y &= 0 \\ \mathbf{K}(0,v) &= 0 \quad \forall v \end{split}$$

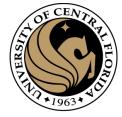

$$E(u,v) \approx \begin{bmatrix} u & v \end{bmatrix} \begin{bmatrix} A & B \\ B & C \end{bmatrix} \begin{bmatrix} u \\ v \end{bmatrix}$$

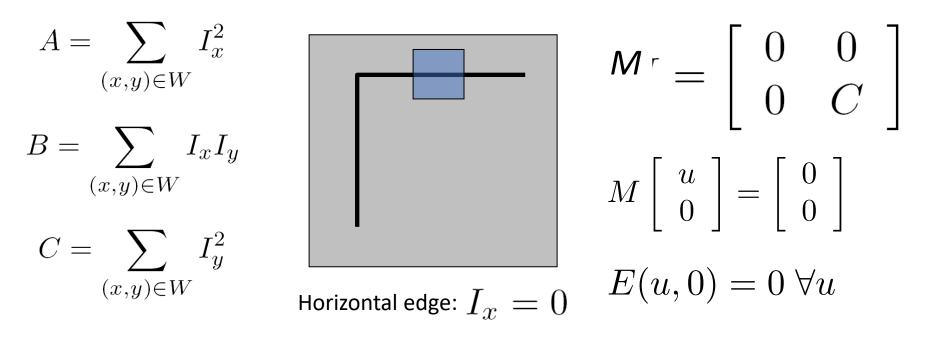

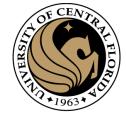

### What about edges in arbitrary orientation?

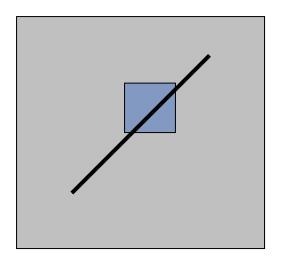

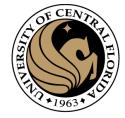

$$E(u,v) \approx \begin{bmatrix} u & v \end{bmatrix} M \begin{bmatrix} u \\ v \end{bmatrix}$$

$$M\left[\begin{array}{c} u\\ v\end{array}\right] = \left[\begin{array}{c} 0\\ 0\end{array}\right] \Leftrightarrow E(u,v) = 0$$

Solutions to Mx = 0 are directions for which E is 0: window can slide in this direction without changing appearance

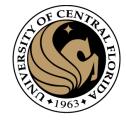

$$E(u,v) \approx \begin{bmatrix} u & v \end{bmatrix} M \begin{bmatrix} u \\ v \end{bmatrix}$$

Solutions to Mx = 0 are directions for which E is 0: window can slide in this direction without changing appearance

For corners, we want no such directions to exist

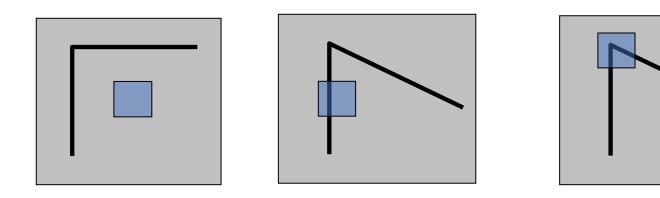

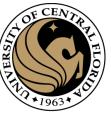

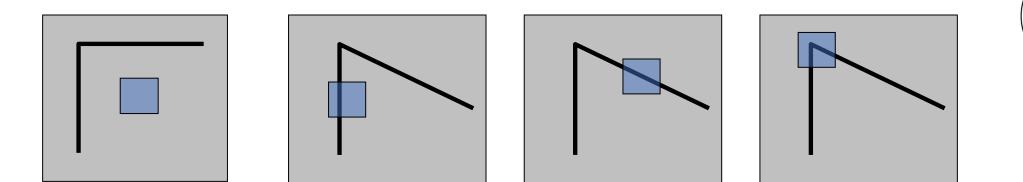

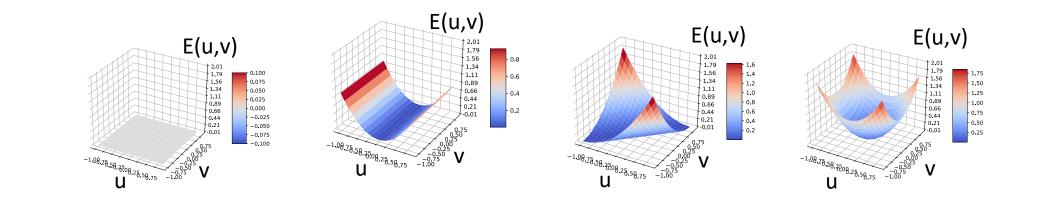

#### Harris Detector

1. Compute x and y derivatives of image

$$I_x = G_{\sigma}^x * I \qquad I_y = G_{\sigma}^y * I$$

2. Compute products of derivatives at every pixel

$$I_{x^2} = I_x \cdot I_x \quad I_{y^2} = I_y \cdot I_y \quad I_{xy} = I_x \cdot I_y$$

3. Compute the sums of the products of derivatives at each pixel

$$S_{xy} = G_{\sigma'} * I_{xy}$$

$$S_{y^2} = G_{\sigma'} * I_{y^2}$$
$$S_{x^2} = G_{\sigma'} * I_{x^2}$$

4. Define the matrix at each pixel

$$M(x, y) = \begin{bmatrix} S_{x^2}(x, y) & S_{xy}(x, y) \\ S_{xy}(x, y) & S_{y^2}(x, y) \end{bmatrix}$$

- 5. Compute the response of the detector at each pixel  $R = \det M k (\operatorname{trace} M)^2$
- 6. Threshold on value of R; compute non-max suppression.

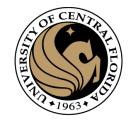

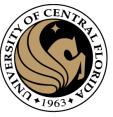

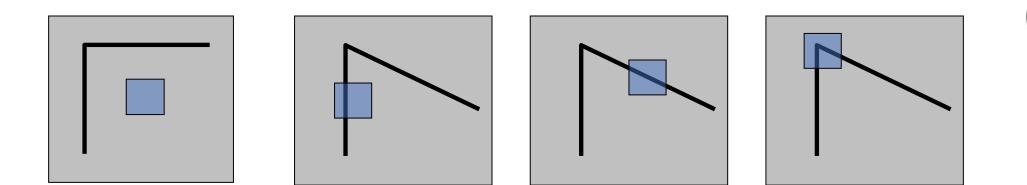

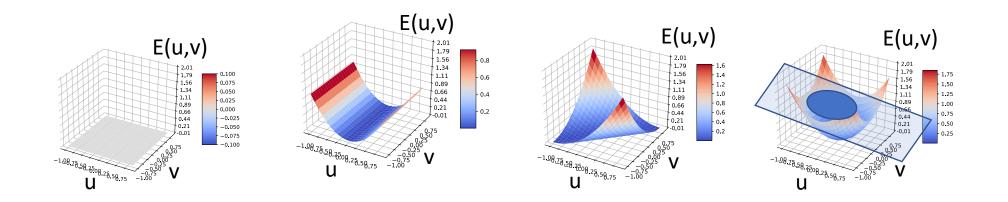

$$E(u,v) pprox \left[ egin{array}{cccc} u & v \end{array} 
ight] M \left[ egin{array}{ccccc} u \\ v \end{array} 
ight] = {
m Constant}$$

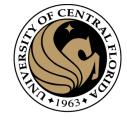

## Visualization as an ellipse

Since M is symmetric, we have

$$M = R^{-1} \begin{bmatrix} \lambda_1 & 0 \\ 0 & \lambda_2 \end{bmatrix} R$$

We can visualize M as an ellipse with axis lengths determined by the eigenvalues and orientation determined by R

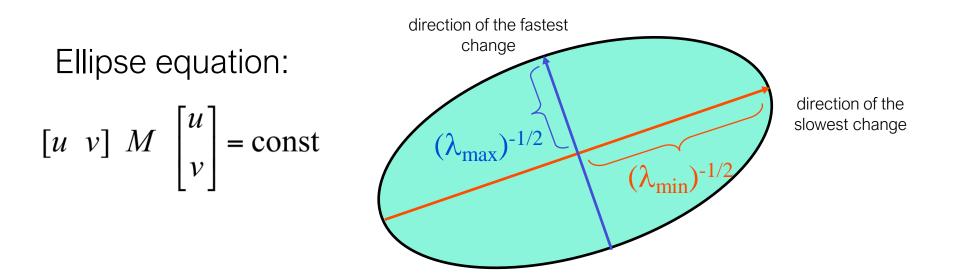

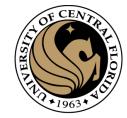

SVD  $\mathcal{O}_1$  $\sigma_2$  $A = U \Sigma V^{-1}$  $\Sigma =$ ٠  $\sigma_{_N}$  , U, V = orthogonal matrix  $\longrightarrow U^{-1} = U^T$ 

For a square symmetric matrix

- U,V becomes Rotation Matrix R
- Diagonal matrix has eigenvalues of A

$$\sigma_i = \sqrt{\lambda_i}$$
  $\sigma = singular value  $\lambda = eigenvalue of A^t A$$ 

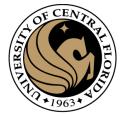

eigenvalue

V  $M \boldsymbol{e} = \lambda \boldsymbol{e}$ RZ eigenvector

 $(M - \lambda I)\boldsymbol{e} = 0$ 

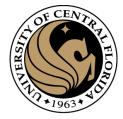

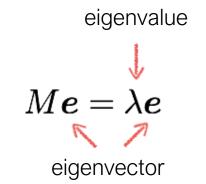

 $(M - \lambda I)\boldsymbol{e} = 0$ 

 $M - \lambda I$ 

1. Compute the determinant of (returns a polynomial)

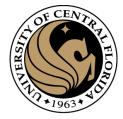

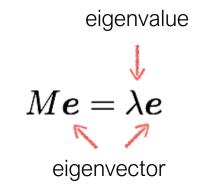

$$(M - \lambda I)\boldsymbol{e} = 0$$

1. Compute the determinant of  $M - \lambda I$  (returns a polynomial)

2. Find the roots of polynomial (returns eigenvalues)

$$\det(M - \lambda I) = 0$$

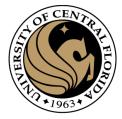

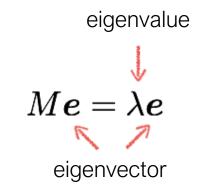

$$(M - \lambda I)\boldsymbol{e} = 0$$

1. Compute the determinant of  $M - \lambda I$ 

2. Find the roots of polynomial (returns eigenvalues)

$$\det(M - \lambda I) = 0$$

3. For each eigenvalue, solve (returns eigenvectors)

$$(M - \lambda I)\boldsymbol{e} = 0$$

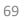

# Eigenvalues & Eigenvector computation example

- Compute eigenvalues, eigenvectors of
- determinant of the matrix (A  $\lambda$ I) equals zero are the eigenvalues

$$egin{aligned} |A-\lambda I| &= egin{bmatrix} 2&1\ 1&2 \end{bmatrix} -\lambda egin{bmatrix} 1&0\ 0&1 \end{bmatrix} igg| &= egin{bmatrix} 2-\lambda &1\ 1&2-\lambda \end{bmatrix} \ &= 3-4\lambda+\lambda^2. \end{aligned}$$

• Setting the characteristic polynomial equal to zero, it has roots at  $\underline{\lambda=1}$  and  $\underline{\lambda=3}$ , which are the two eigenvalues of A.

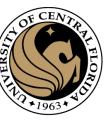

$$A = \begin{bmatrix} 2 & 1 \\ 1 & 2 \end{bmatrix}$$

# Eigenvalues & Eigenvector computation example

• Compute eigenvalues, eigenvectors of

<u>For  $\lambda=1$ ,</u>  $(A-I)\mathbf{v}_{\lambda=1} = \begin{bmatrix} 1 & 1 \\ 1 & 1 \end{bmatrix} \begin{bmatrix} v_1 \\ v_2 \end{bmatrix} = \begin{bmatrix} 0 \\ 0 \end{bmatrix}$  $1v_1 + 1v_2 = 0$ 

- $\begin{array}{l} \underline{\operatorname{For} \lambda=3,} \\ (A-3I)\mathbf{v}_{\lambda=3} = \begin{bmatrix} -1 & 1 \\ 1 & -1 \end{bmatrix} \begin{bmatrix} v_1 \\ v_2 \end{bmatrix} = \begin{bmatrix} 0 \\ 0 \end{bmatrix} \\ -1v_1 + 1v_2 = 0; \\ 1v_1 1v_2 = 0 \end{array}$
- Any nonzero vector with v1 = -v2 solves this equation.
  - $\mathbf{v}_{\lambda=1}=\left[egin{array}{c} v_1\ -v_1 \end{array}
    ight]=\left[egin{array}{c} 1\ -1 \end{array}
    ight]$

Any nonzero vector with v1 = v2 solves this equation. Therefore,

$$\mathbf{v}_{\lambda=3} = egin{bmatrix} v_1 \ v_1 \end{bmatrix} = egin{bmatrix} 1 \ 1 \end{bmatrix}$$

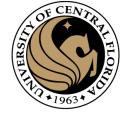

$$A = \begin{bmatrix} 2 & 1 \\ 1 & 2 \end{bmatrix}.$$

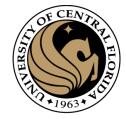

## Eigenvalues and eigenvectors of M

Eigenvalues and eigenvectors of M

- Define shift directions with the smallest and largest change in error
- $x_{max}$  = direction of largest increase in E
- $\lambda_{max}$  = amount of increase in direction  $x_{max}$
- $x_{min}$  = direction of smallest increase in *E*
- $\lambda_{\min}$  = amount of increase in direction  $x_{\min}$

## Interpreting the eigenvalues

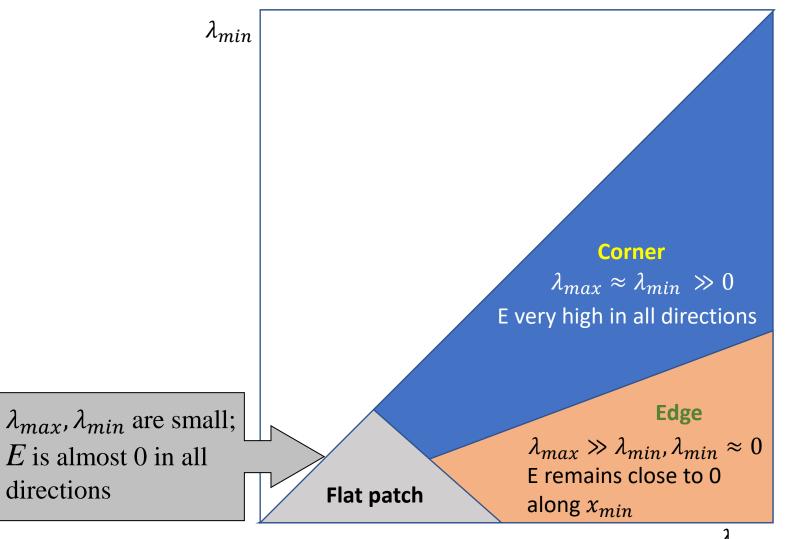

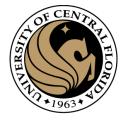

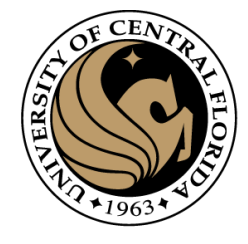

#### Use threshold on eigenvalues to detect corners

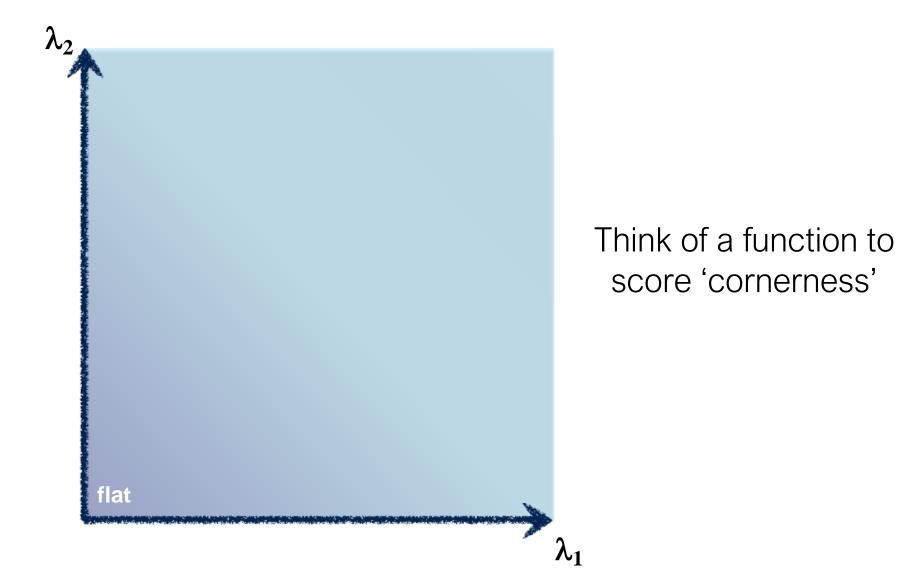

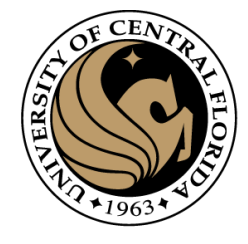

#### Use threshold on eigenvalues to detect corners

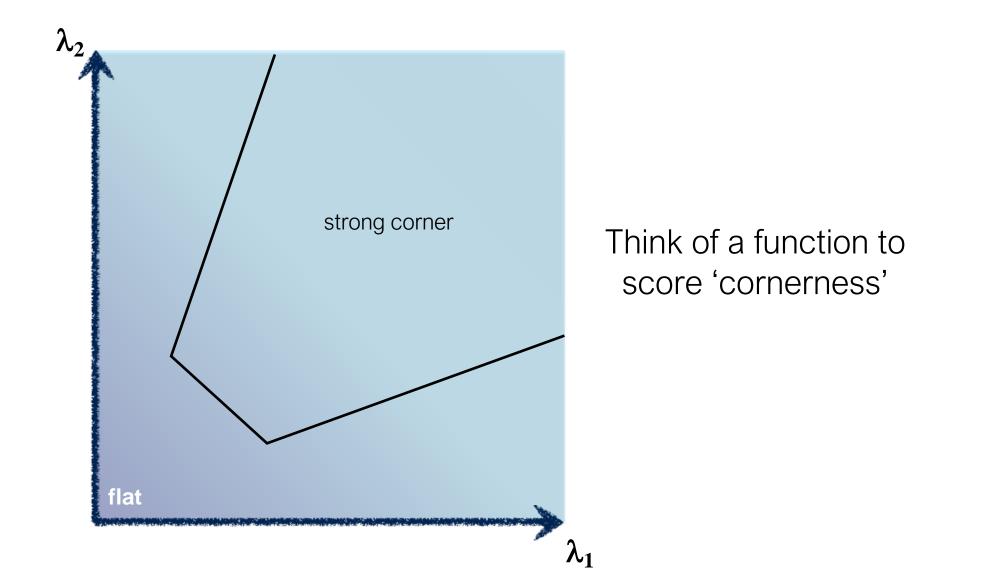

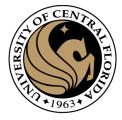

#### Use threshold on eigenvalues to detect corners (a function of )

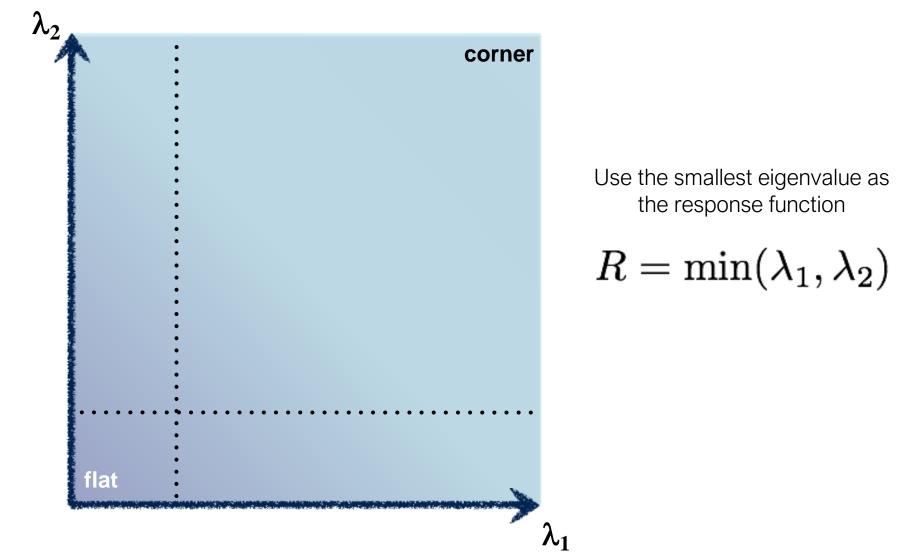

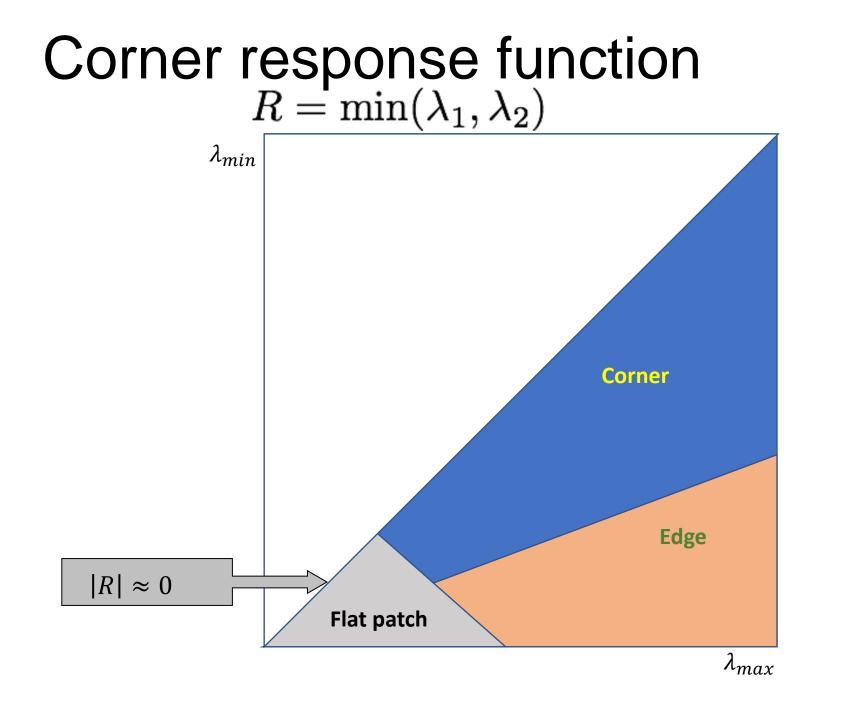

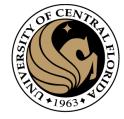

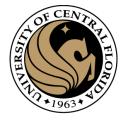

# Use threshold on eigenvalues to detect corners (a function of )

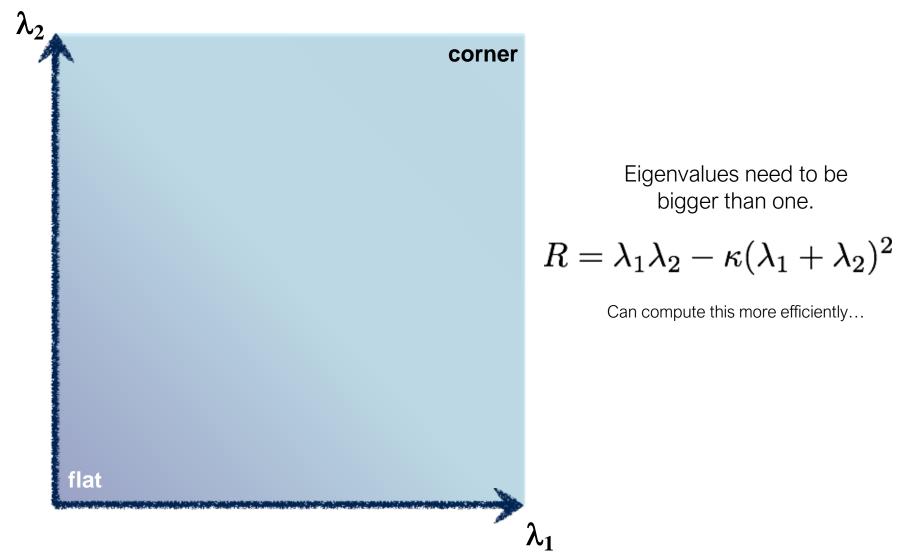

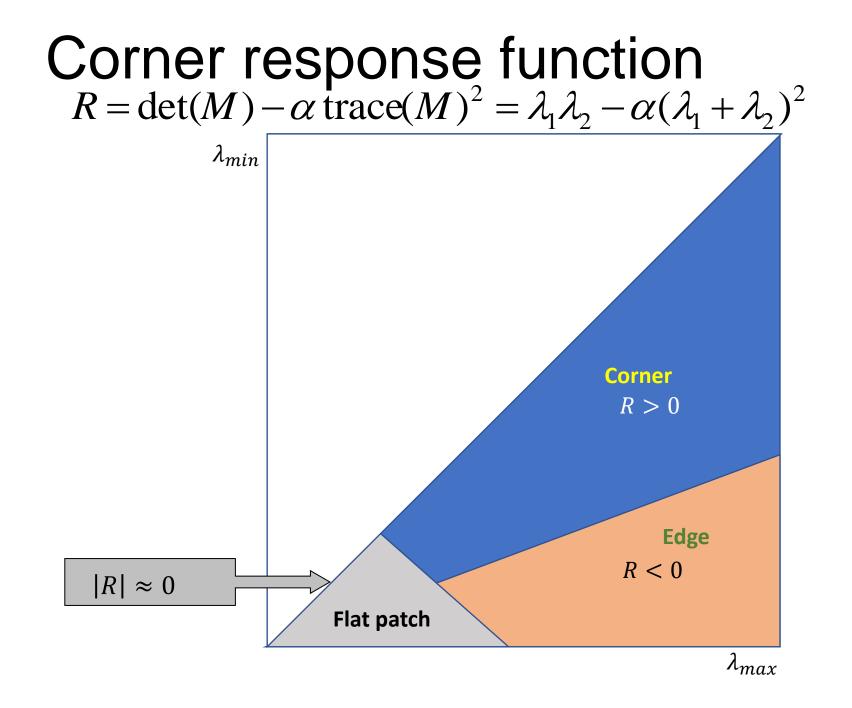

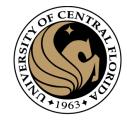

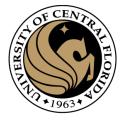

# Use threshold on eigenvalues to detect corners (a function of )

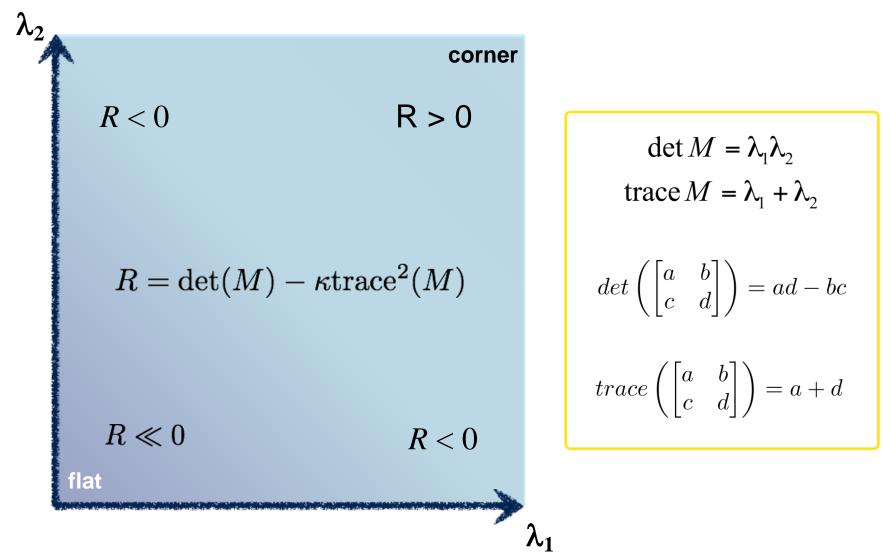

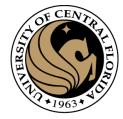

Harris & Stephens (1988)

$$R = \det(M) - \kappa \operatorname{trace}^2(M)$$

Kanade & Tomasi (1994)

$$R = \min(\lambda_1, \lambda_2)$$

Nobel (1998)  
$$R = \frac{\det(M)}{\operatorname{trace}(M) + \epsilon}$$

# Harris Detector

1. Compute x and y derivatives of image

$$I_x = G_{\sigma}^x * I \qquad I_y = G_{\sigma}^y * I$$

2. Compute products of derivatives at every pixel

$$I_{x^2} = I_x \cdot I_x \quad I_{y^2} = I_y \cdot I_y \quad I_{xy} = I_x \cdot I_y$$

3. Compute the sums of the products of derivatives at each pixel

$$S_{xy} = G_{\sigma'} * I_{xy}$$

$$S_{y^2} = G_{\sigma'} * I_{y^2}$$
$$S_{x^2} = G_{\sigma'} * I_{x^2}$$

4. Define the matrix at each pixel

$$M(x, y) = \begin{bmatrix} S_{x^2}(x, y) & S_{xy}(x, y) \\ S_{xy}(x, y) & S_{y^2}(x, y) \end{bmatrix}$$

- 5. Compute the response of the detector at each pixel  $R = \det M k (\operatorname{trace} M)^2$
- 6. Threshold on value of R; compute non-max suppression.

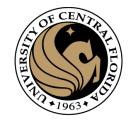

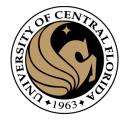

# Final step: Non-maxima suppression

- Pick a pixel as corner if cornerness at patch centered on it > cornerness of neighboring pixels
- And if cornerness exceeds a threshold

# Harris Detector

1. Compute x and y derivatives of image

$$I_x = G_{\sigma}^x * I \qquad I_y = G_{\sigma}^y * I$$

2. Compute products of derivatives at every pixel

$$I_{x^2} = I_x \cdot I_x \quad I_{y^2} = I_y \cdot I_y \quad I_{xy} = I_x \cdot I_y$$

3. Compute the sums of the products of derivatives at each pixel

$$S_{xy} = G_{\sigma'} * I_{xy}$$

$$S_{y^2} = G_{\sigma'} * I_{y^2}$$
$$S_{x^2} = G_{\sigma'} * I_{x^2}$$

4. Define the matrix at each pixel

$$M(x, y) = \begin{bmatrix} S_{x^2}(x, y) & S_{xy}(x, y) \\ S_{xy}(x, y) & S_{y^2}(x, y) \end{bmatrix}$$

- 5. Compute the response of the detector at each pixel  $R = \det M k (\operatorname{trace} M)^2$
- 6. Threshold on value of R; compute non-max suppression.

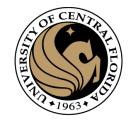

# Harris detector example

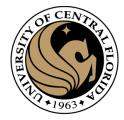

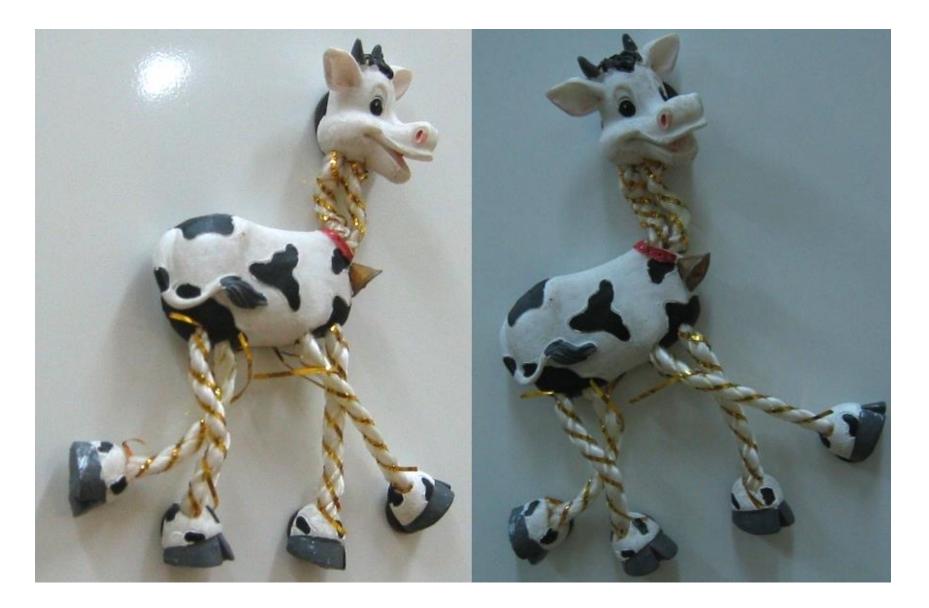

# f value (red high, blue low)

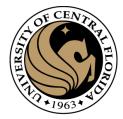

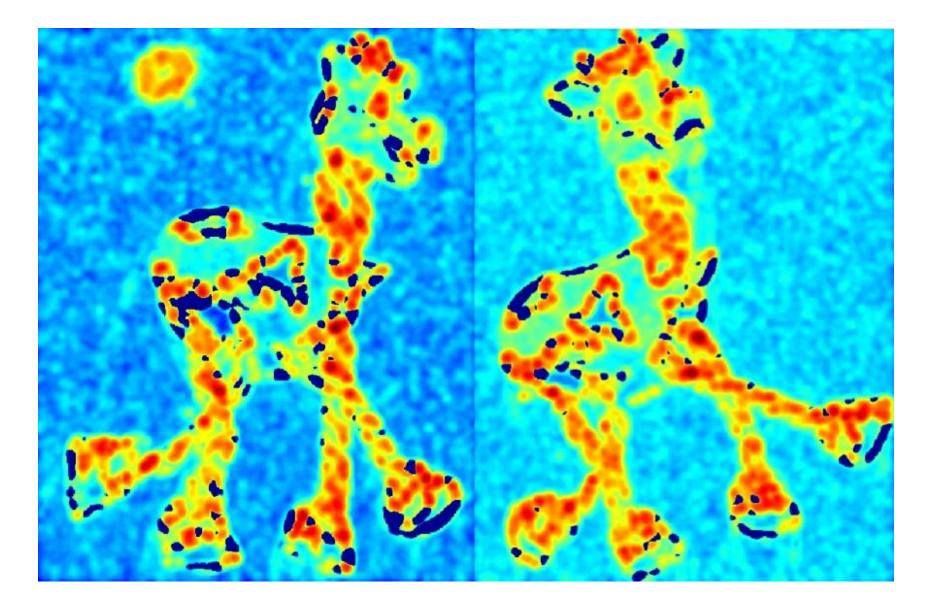

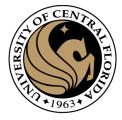

# Threshold (f > value)

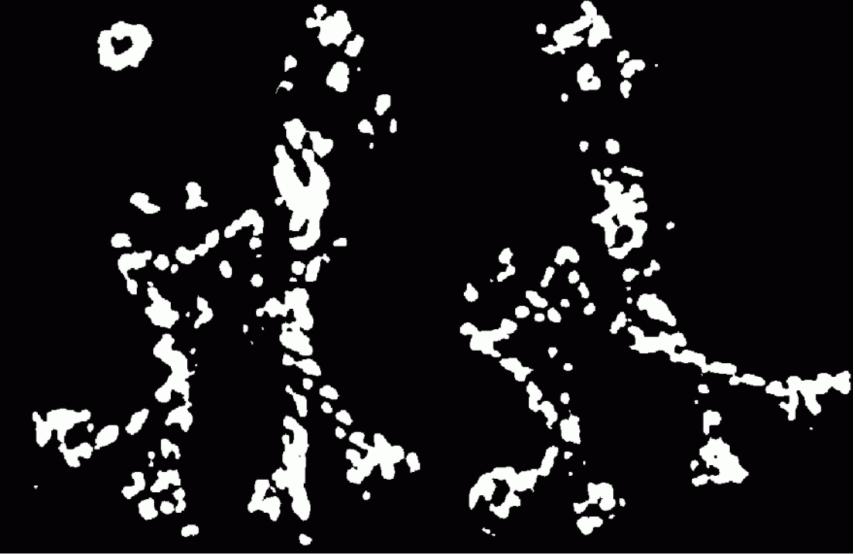

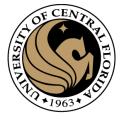

# Find local maxima of f

.

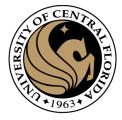

# Harris features (in red)

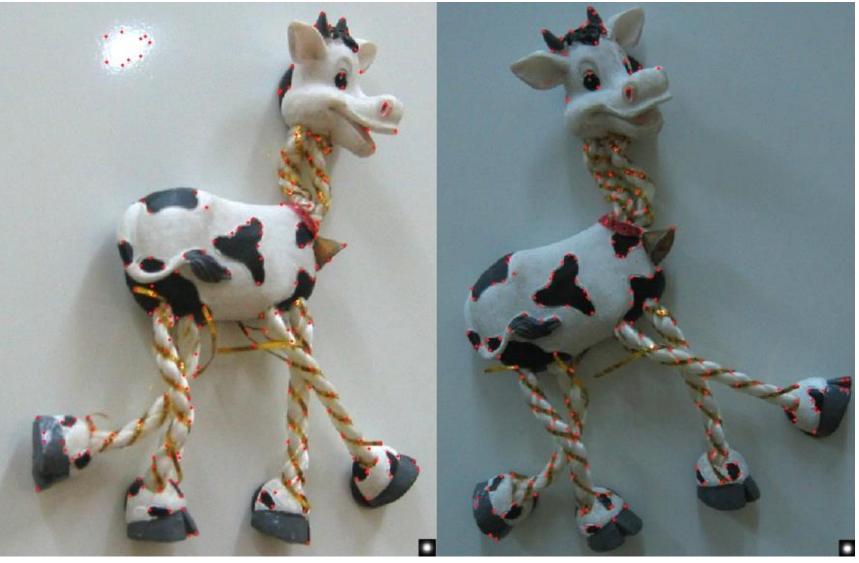

# Harris corner response is invariant to rotation

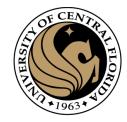

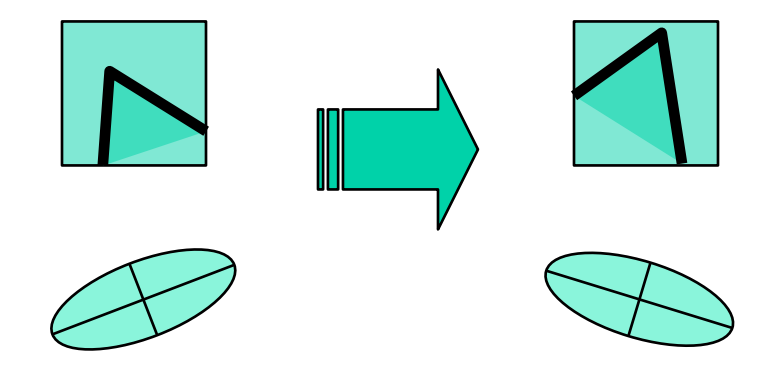

Ellipse rotates but its shape (**eigenvalues**) remains the same

**Corner response R is invariant to image rotation** 

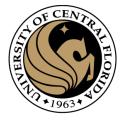

# Harris corner response is invariant to intensity changes

Partial invariance to *affine intensity* change

 $\Box$  Only derivatives are used => invariance to intensity shift  $I \rightarrow I + b$ 

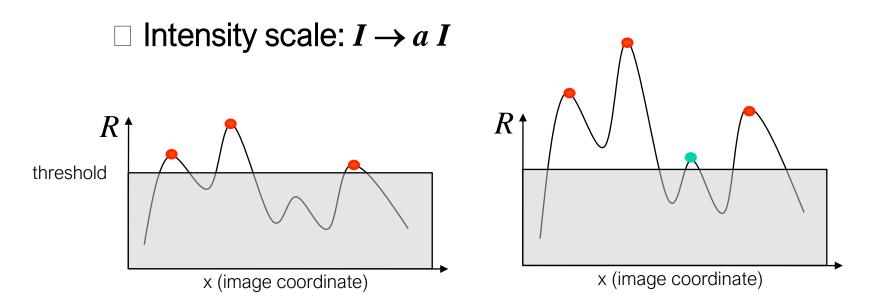

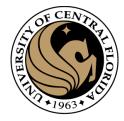

#### The Harris detector is not invariant to changes in ...

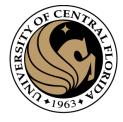

# The Harris corner detector is <u>not</u> invariant to scale

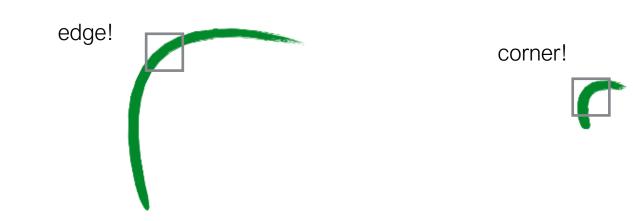

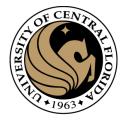

# Multi-scale detection

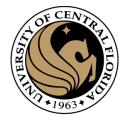

#### How can we make a feature detector scale-invariant?

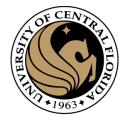

#### How can we automatically select the scale?

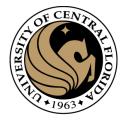

# Multi-scale blob detection

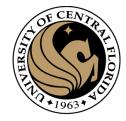

# Scale invariant detection

Suppose you're looking for corners

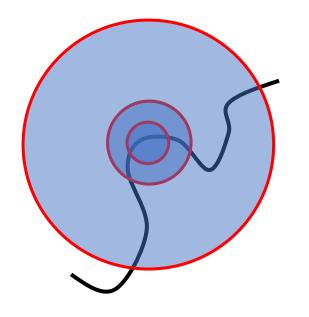

Key idea: find scale that gives local maximum of cornerness

- in both position and scale
- One definition of *cornerness*: the Harris operator

Intuitively...

#### CENTRAL ELITERATION CONTRAL FLORE CENTRAL FLORE CENTRAL FL

Find local maxima in both **position** and **scale** 

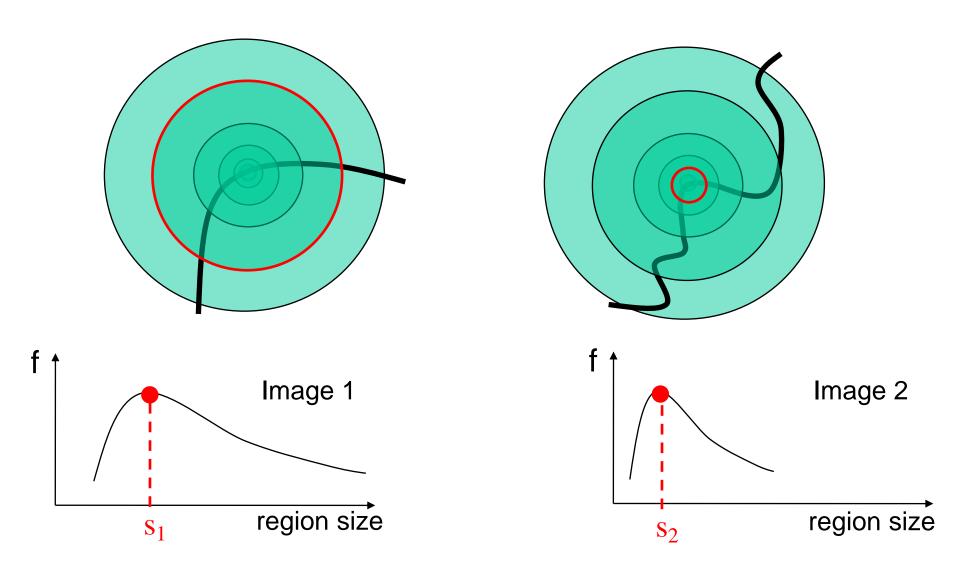

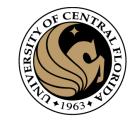

Lindeberg et al., 1996

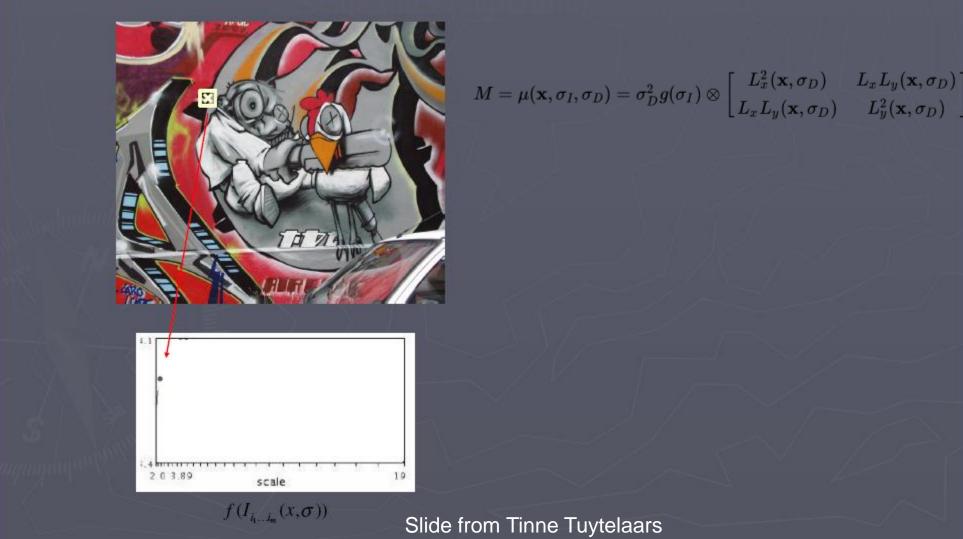

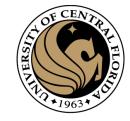

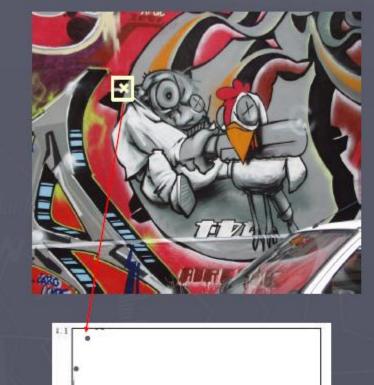

scale

 $f(I_{i_1\dots i_m}(x,\sigma))$ 

1.9

203.89

 $M = \mu(\mathbf{x}, \sigma_I, \sigma_D) = \sigma_D^2 g(\sigma_I) \otimes egin{bmatrix} L_x^2(\mathbf{x}, \sigma_D) & L_x L_y(\mathbf{x}, \sigma_D) \ L_x L_y(\mathbf{x}, \sigma_D) & L_y^2(\mathbf{x}, \sigma_D) \end{bmatrix}$ 

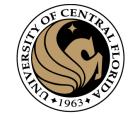

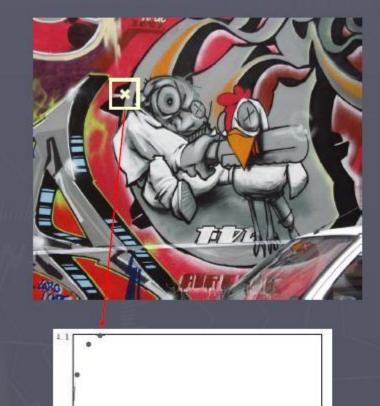

scale

 $f(I_{i_1\dots i_m}(x,\sigma))$ 

1.9

2.0 3.89

$$M = \mu(\mathbf{x}, \sigma_I, \sigma_D) = \sigma_D^2 g(\sigma_I) \otimes egin{bmatrix} L_x^2(\mathbf{x}, \sigma_D) & L_x L_y(\mathbf{x}, \sigma_D) \ L_x L_y(\mathbf{x}, \sigma_D) & L_y^2(\mathbf{x}, \sigma_D) \end{bmatrix}$$

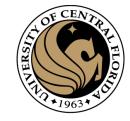

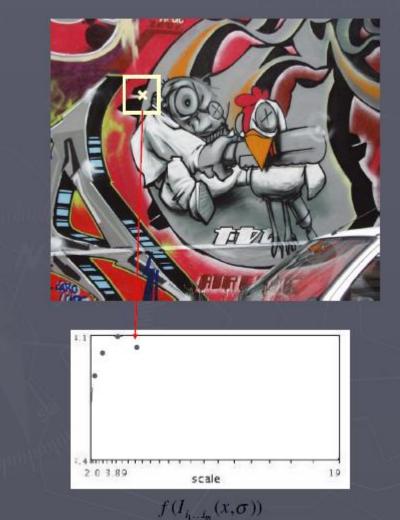

 $M = \mu(\mathbf{x}, \sigma_I, \sigma_D) = \sigma_D^2 g(\sigma_I) \otimes egin{bmatrix} L_x^2(\mathbf{x}, \sigma_D) & L_x L_y(\mathbf{x}, \sigma_D) \ L_x L_y(\mathbf{x}, \sigma_D) & L_y^2(\mathbf{x}, \sigma_D) \end{bmatrix}$ 

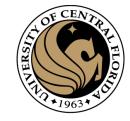

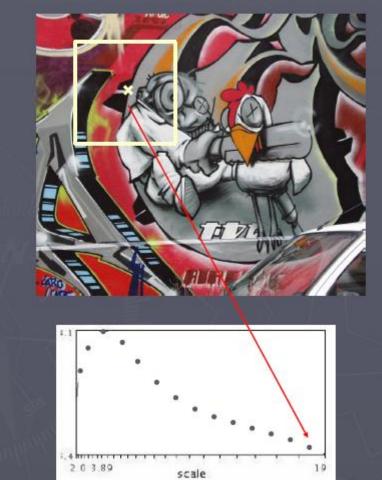

 $f(I_{i_1\dots i_m}(x,\sigma))$ 

 $M=\mu(\mathbf{x},\sigma_{I},\sigma_{D})=\sigma_{D}^{2}g(\sigma_{I})\otimesegin{bmatrix}L_{x}^{2}(\mathbf{x},\sigma_{D})&L_{x}L_{y}(\mathbf{x},\sigma_{D})\L_{x}L_{y}(\mathbf{x},\sigma_{D})&L_{y}^{2}(\mathbf{x},\sigma_{D})\end{bmatrix}$ 

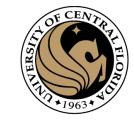

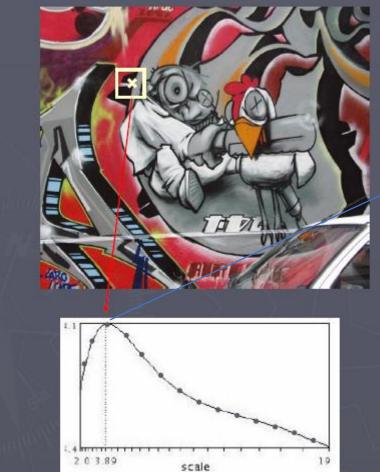

 $f(I_{i_1\dots i_m}(x,\sigma))$ 

$$M = \mu(\mathbf{x}, \sigma_I, \sigma_D) = \sigma_D^2 g(\sigma_I) \otimes egin{bmatrix} L_x^2(\mathbf{x}, \sigma_D) & L_x L_y(\mathbf{x}, \sigma_D) \ L_x L_y(\mathbf{x}, \sigma_D) & L_y^2(\mathbf{x}, \sigma_D) \end{bmatrix}$$

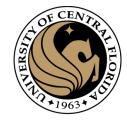

### Implementation

 Instead of computing *f* for larger and larger windows, we can implement using a fixed window size with a Gaussian pyramid

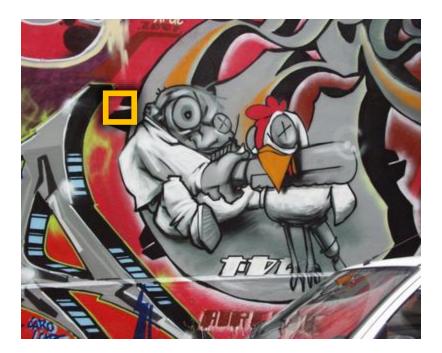

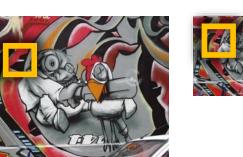

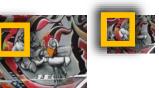

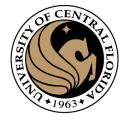

# Gaussian pyramid implementation

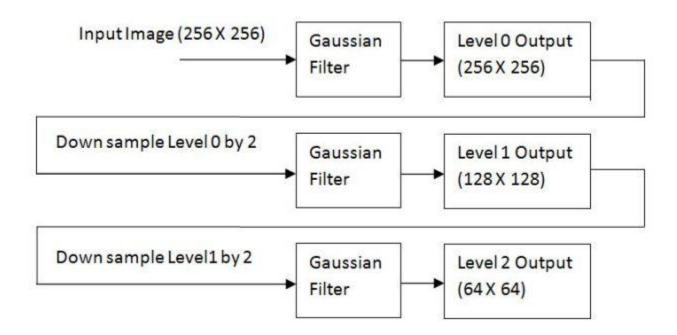

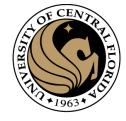

# How would you implement scale selection?

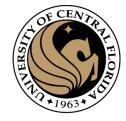

## implementation

For each level of the Gaussian pyramid

compute feature response (e.g. Harris, Laplacian)

For each level of the Gaussian pyramid

if local maximum and cross-scale

**save** scale and location of feature (x,y,s)

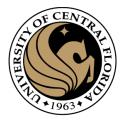

# Blob detection

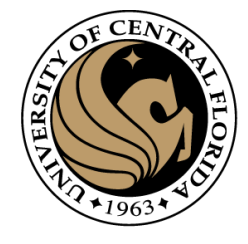

## Scale-space blob detector: Example

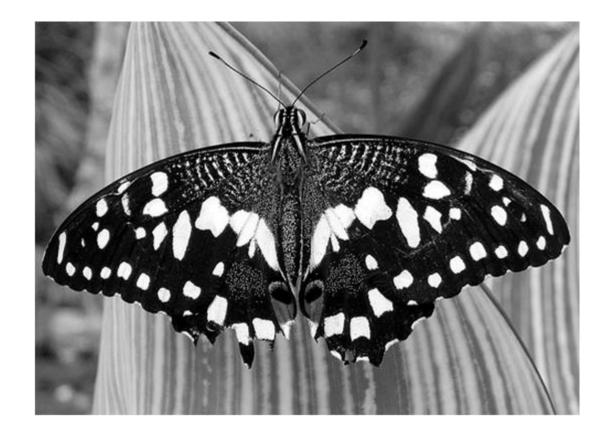

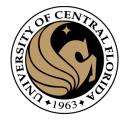

### Feature extraction: Corners and blobs

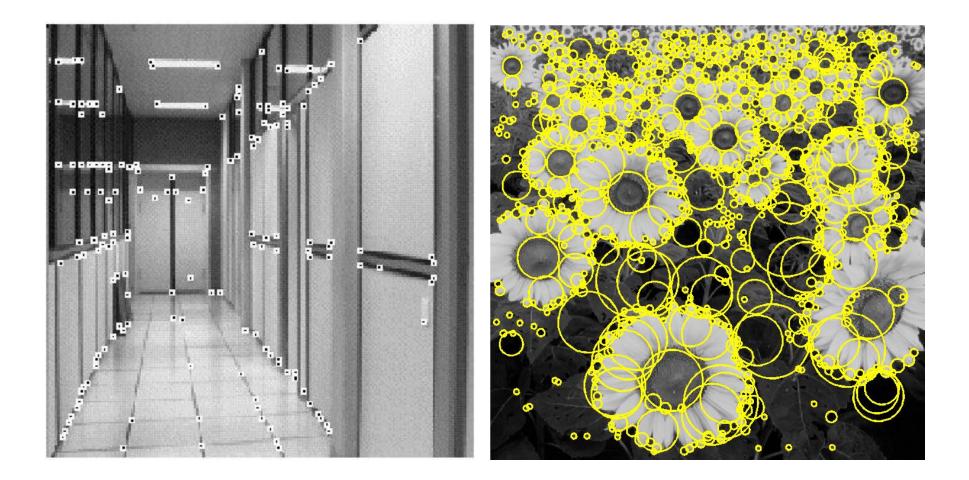

Formally...

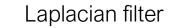

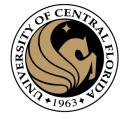

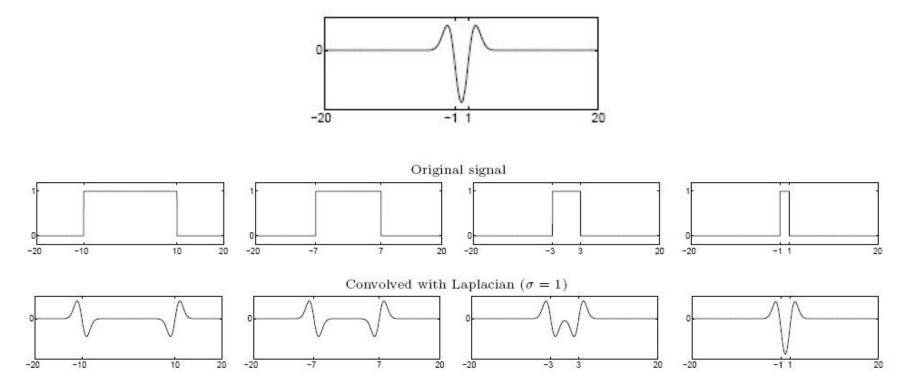

Highest response when the signal has the same **characteristic scale** as the filter

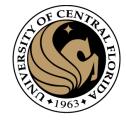

## Another common definition of f

• The Laplacian of Gaussian (LoG)

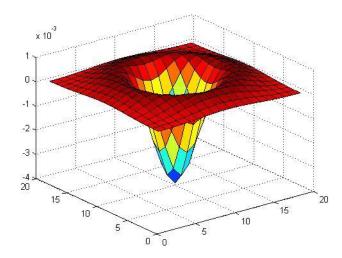

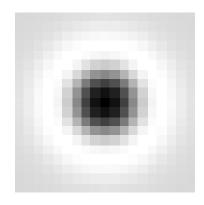

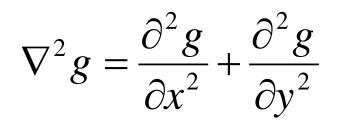

(very similar to a Difference of Gaussians (DoG) – i.e. a Gaussian minus a slightly smaller Gaussian)

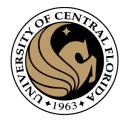

## Laplacian of Gaussian

• "Blob" detector

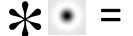

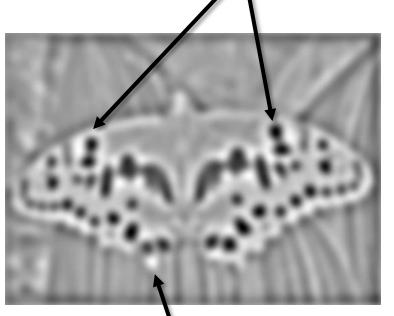

minima

• Find maxima and minima of LoG operatoration space and scale

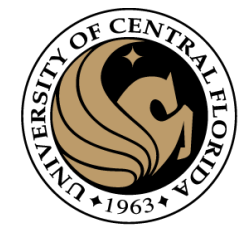

## Scale-space blob detector: Example

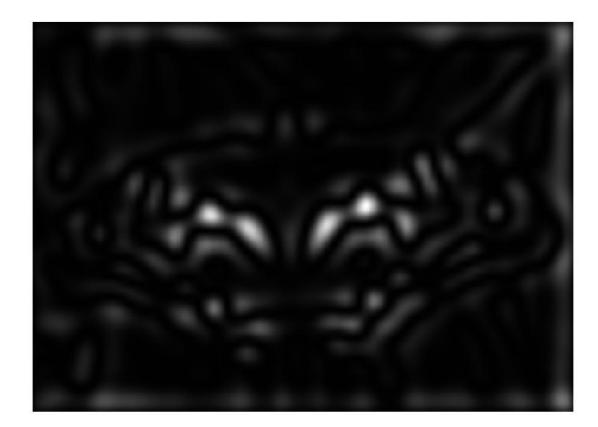

sigma = 11.9912

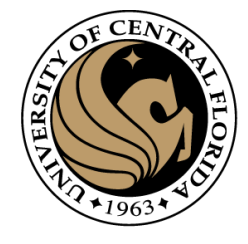

## Scale-space blob detector: Example

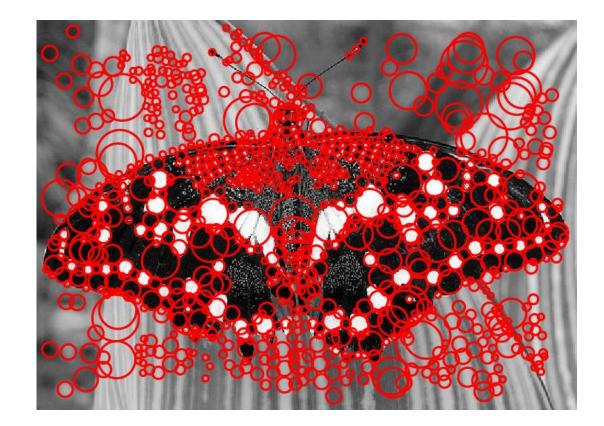

# TOF CENTRAL HO

## Scale selection

• At what scale does the Laplacian achieve a maximum response for a binary circle of radius r?

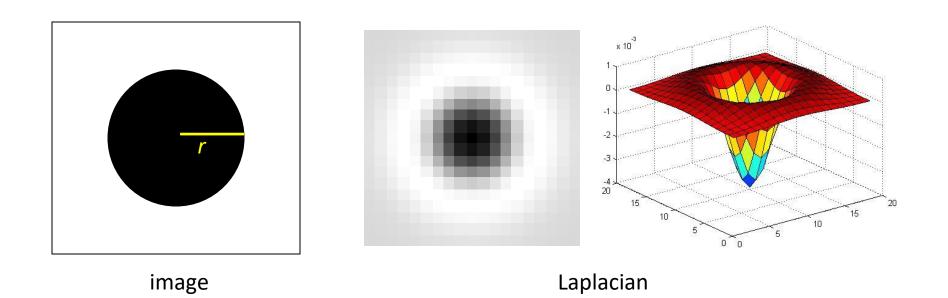

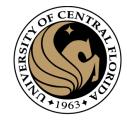

## Characteristic scale

• We define the characteristic scale as the scale that produces peak of Laplacian response

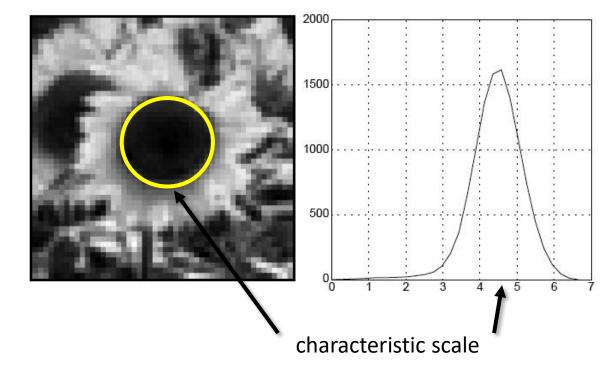

T. Lindeberg (1998). <u>"Feature detection with automatic scale selection."</u> International Journal of Computer Vision **30** (2): pp 77--116.

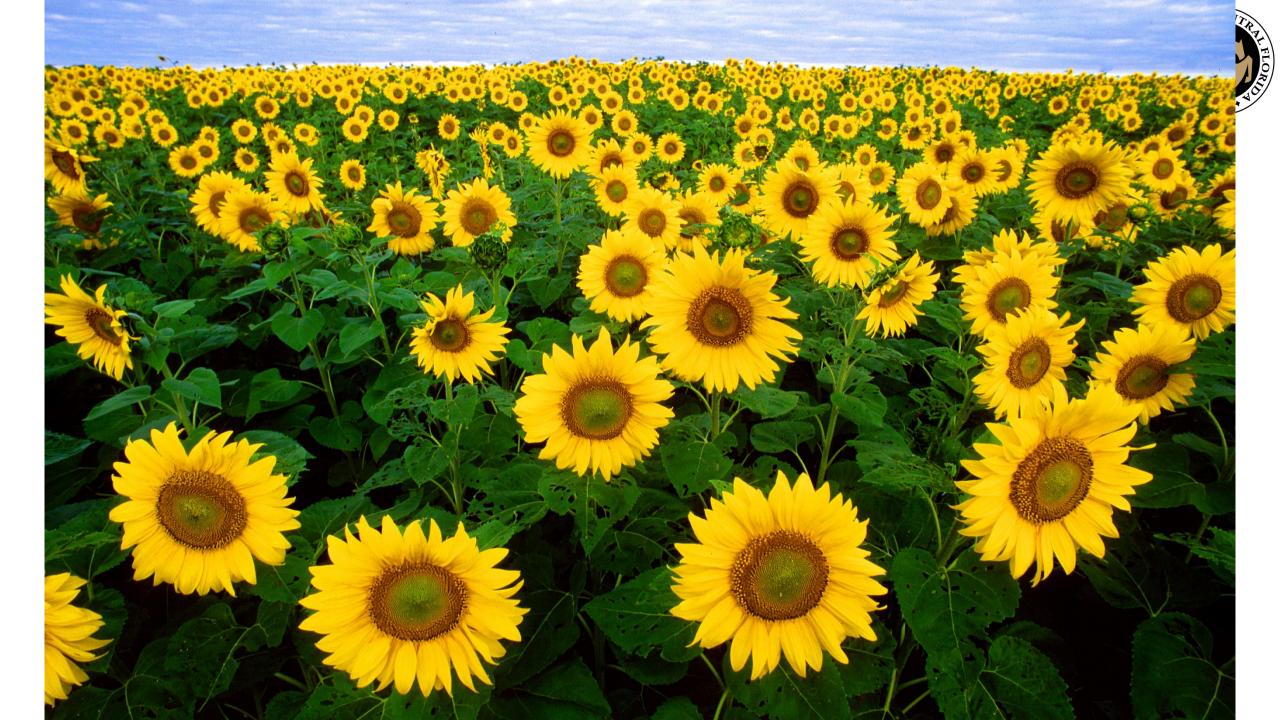

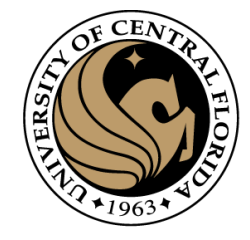

#### What happens if you apply different Laplacian filters?

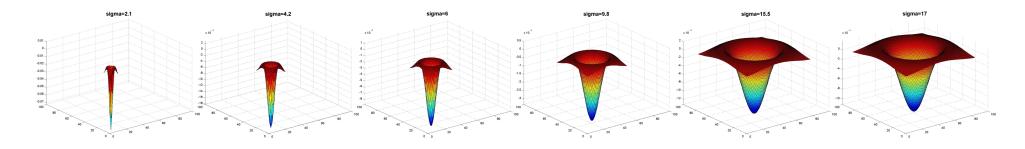

Full size

3/4 size

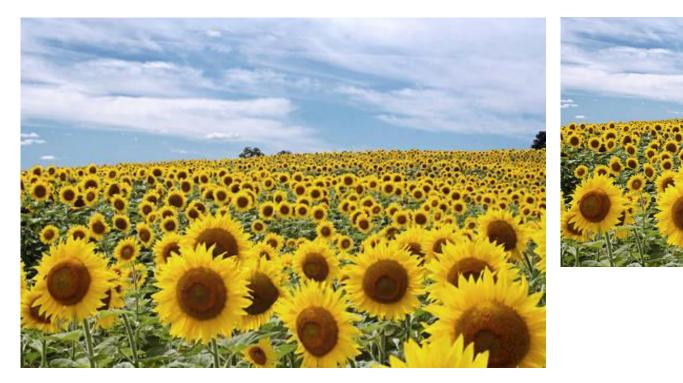

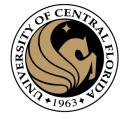

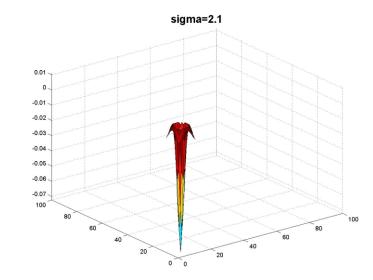

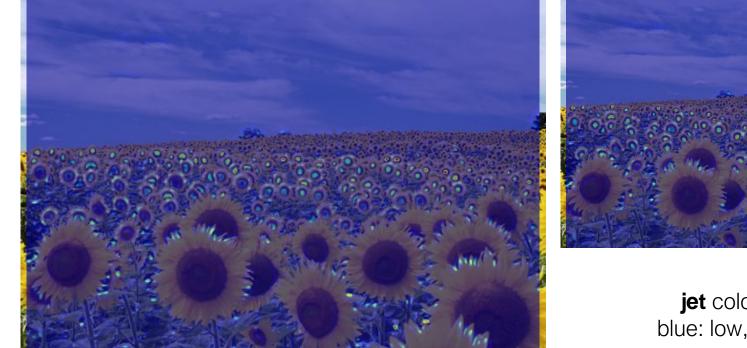

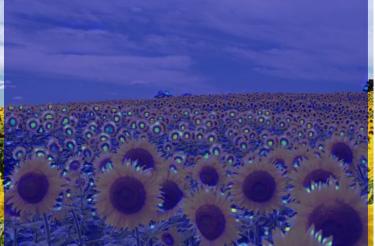

**jet** color scale blue: low, red: high

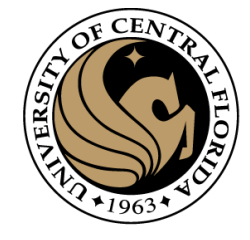

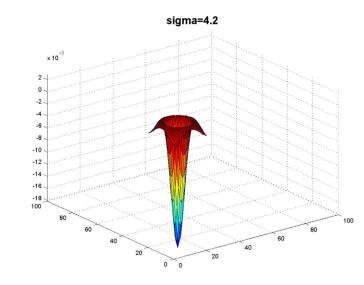

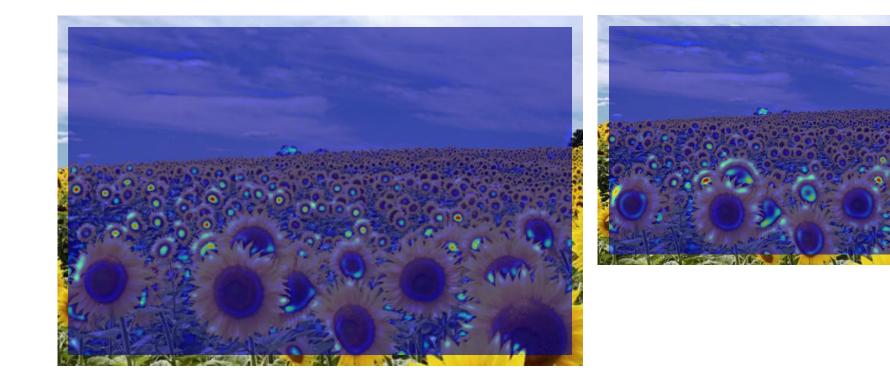

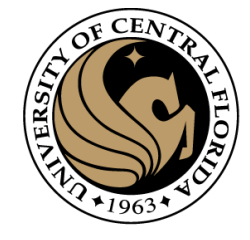

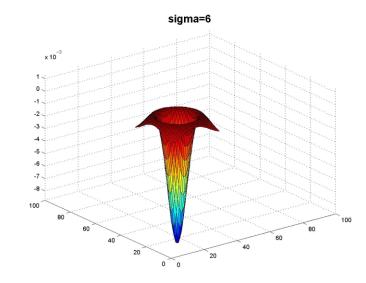

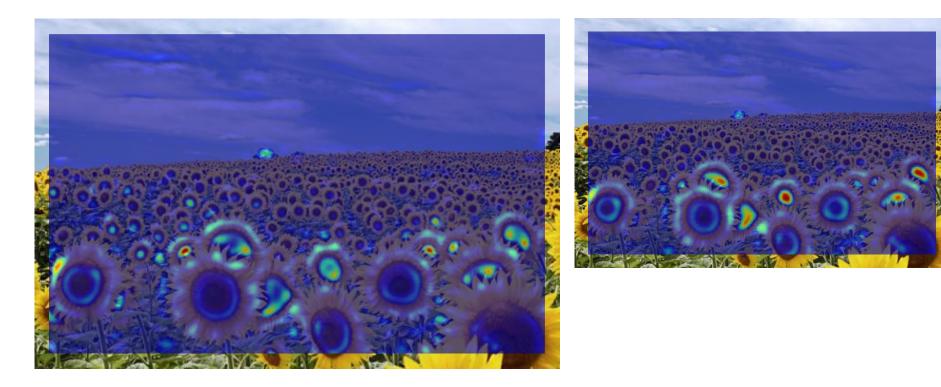

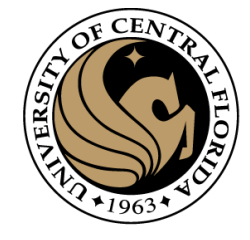

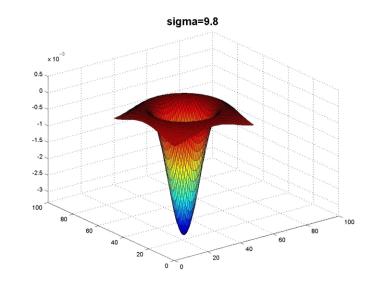

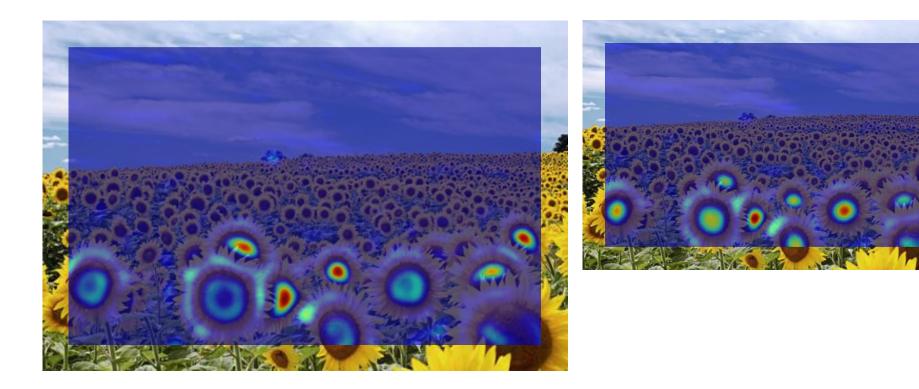

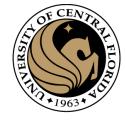

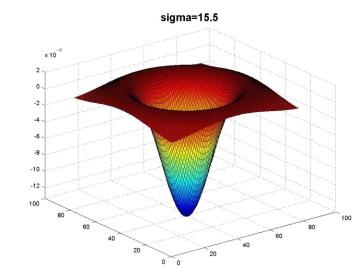

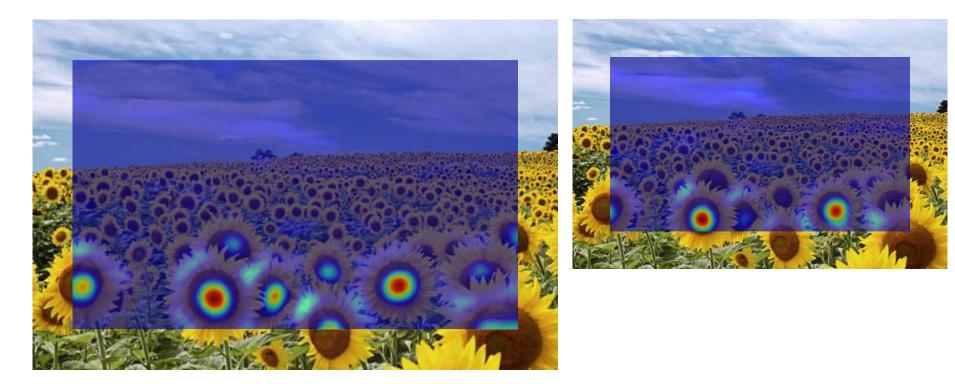

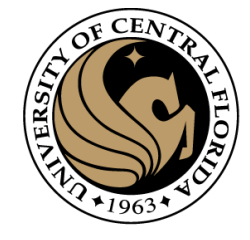

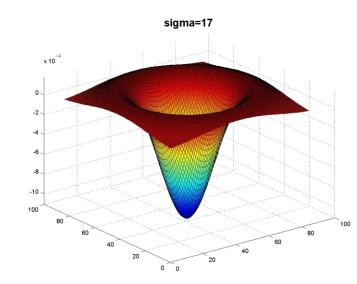

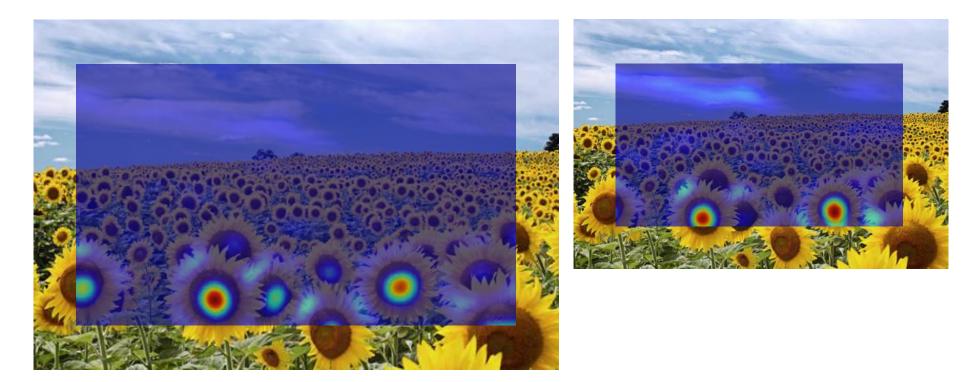

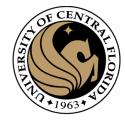

#### What happened when you applied different Laplacian filters?

Full size

3/4 size

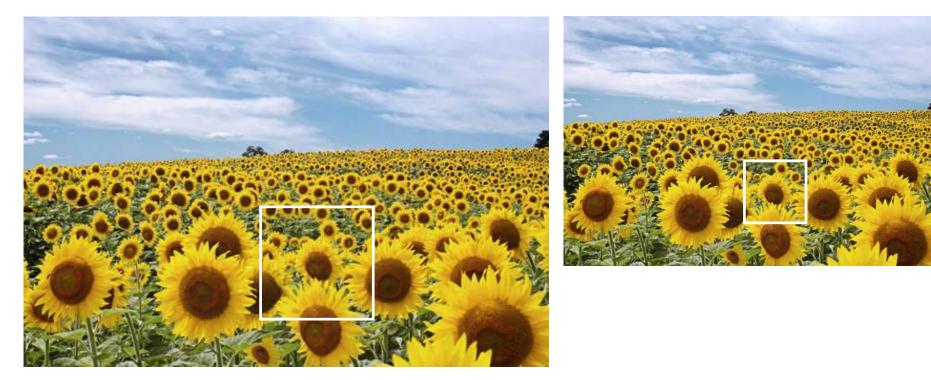

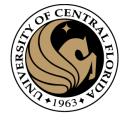

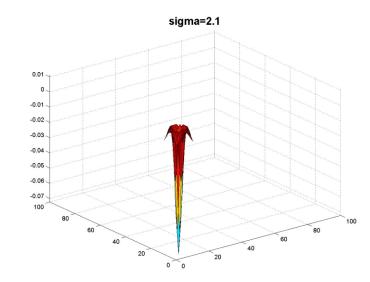

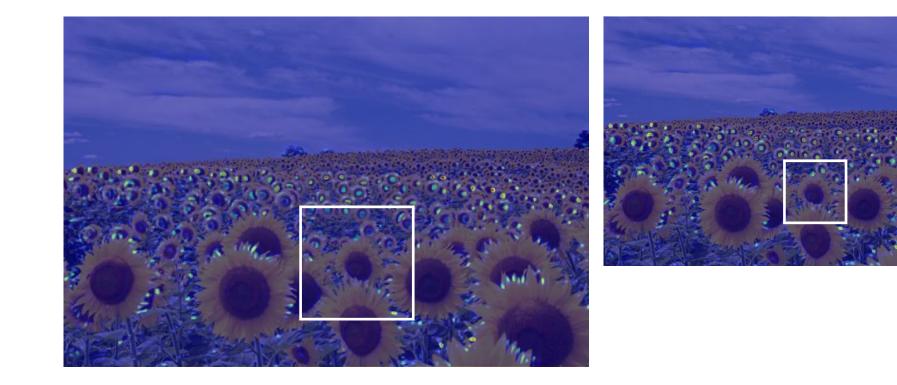

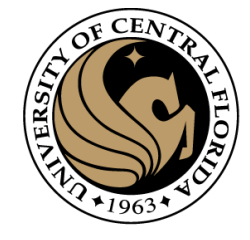

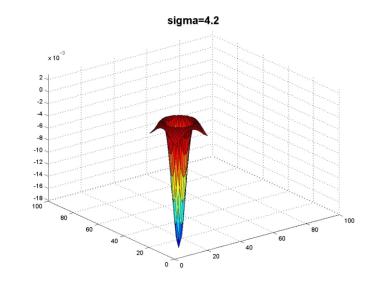

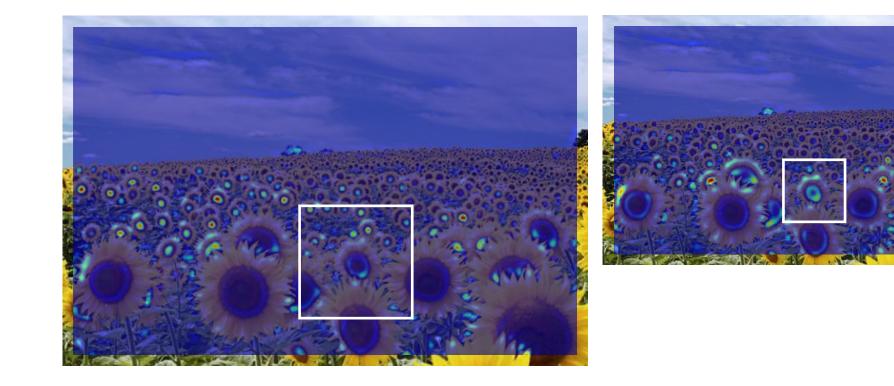

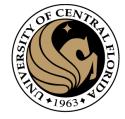

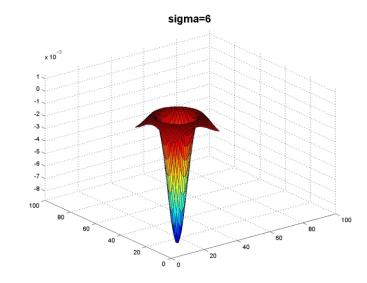

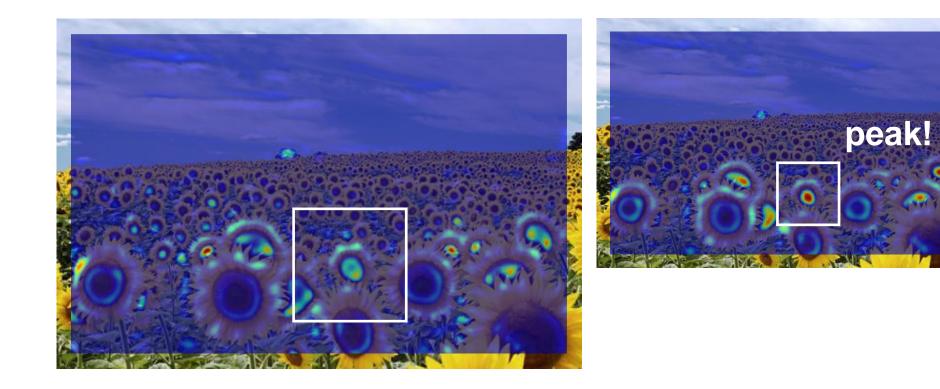

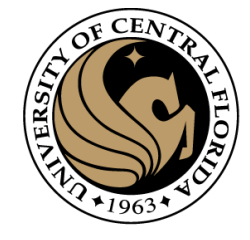

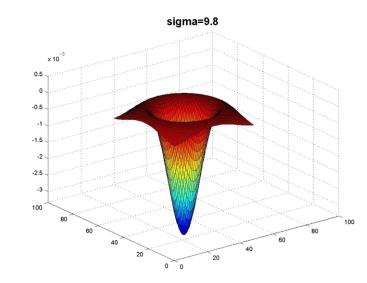

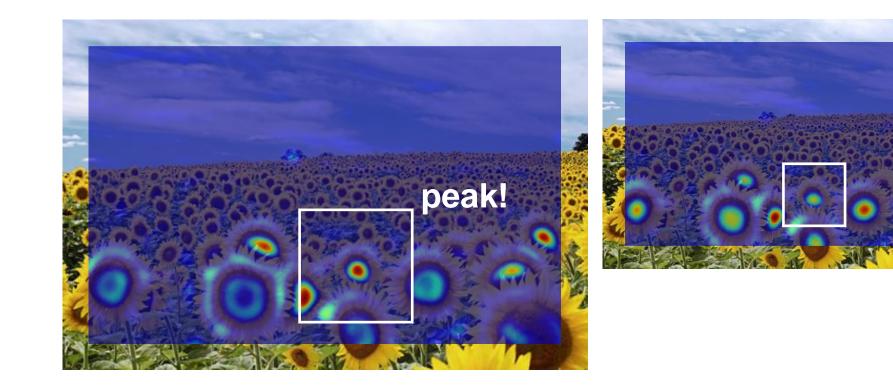

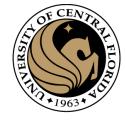

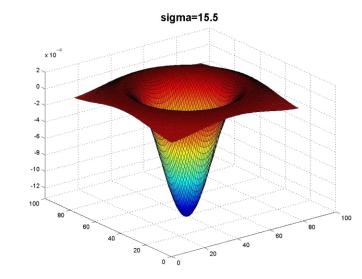

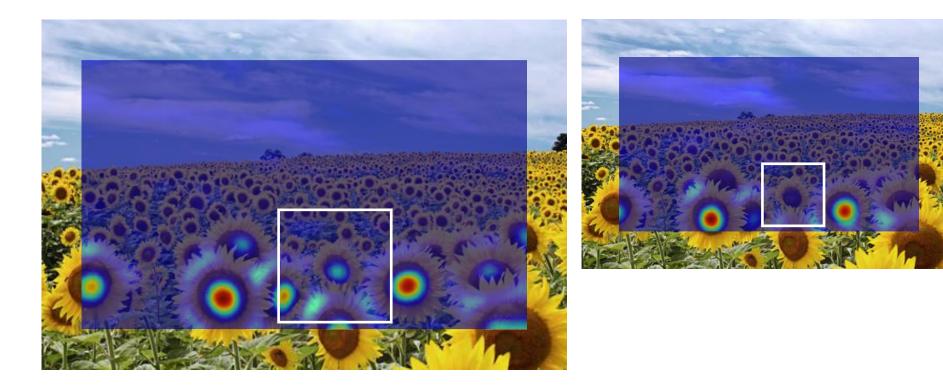

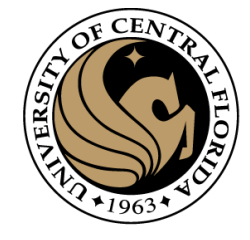

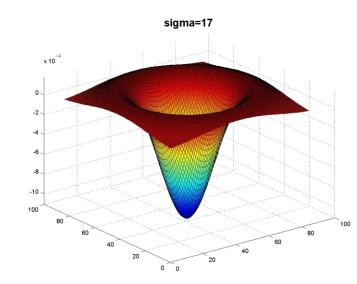

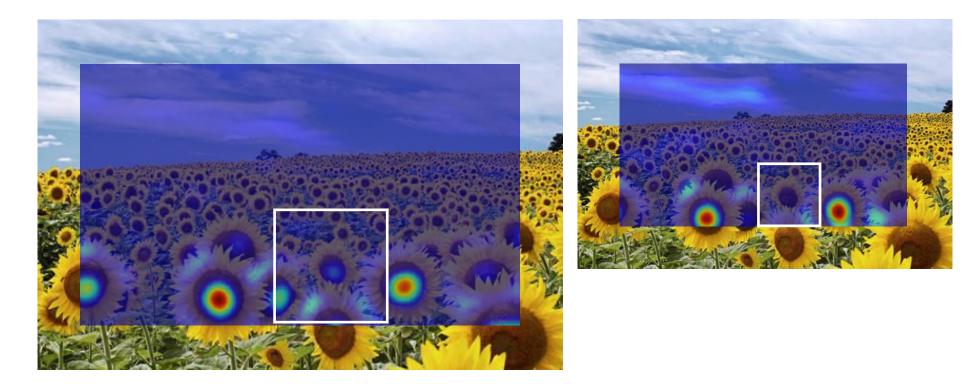

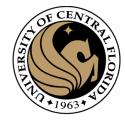

#### What happened when you applied different Laplacian filters?

Full size

3/4 size

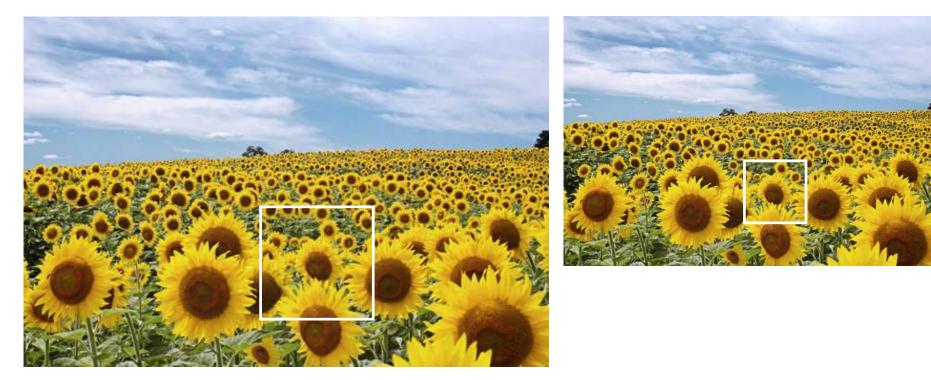

2.1

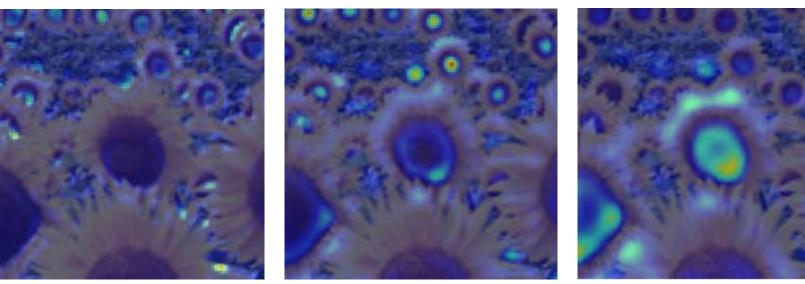

9.8

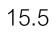

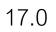

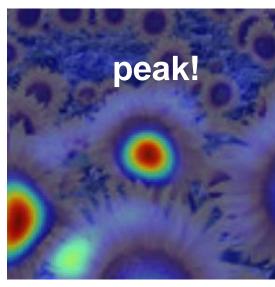

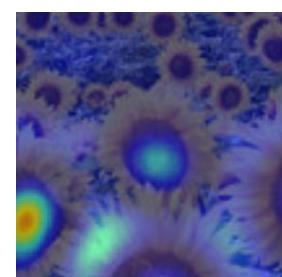

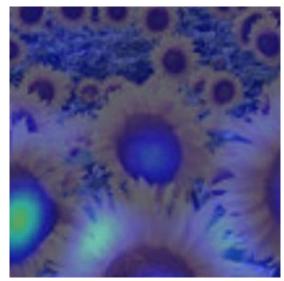

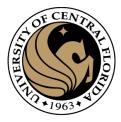

2.1

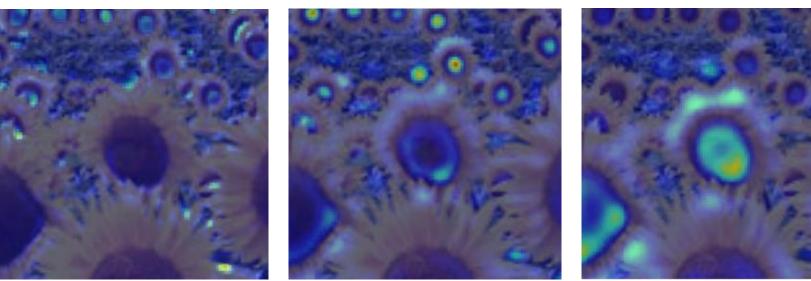

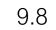

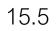

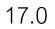

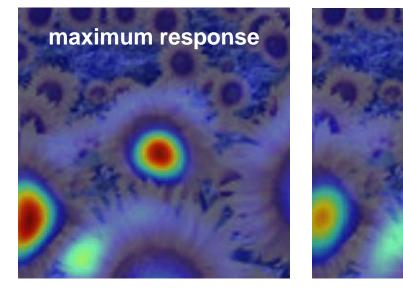

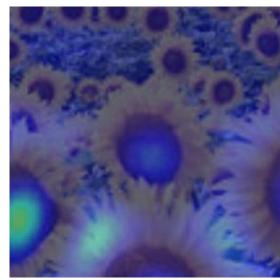

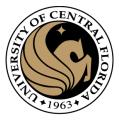

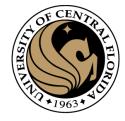

## optimal scale

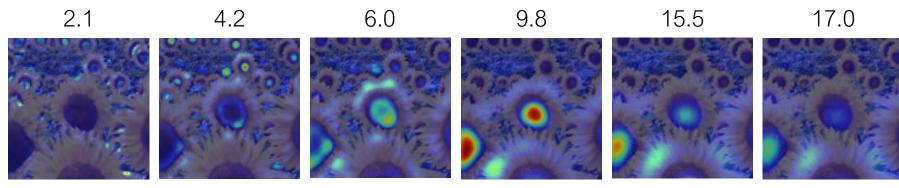

Full size image

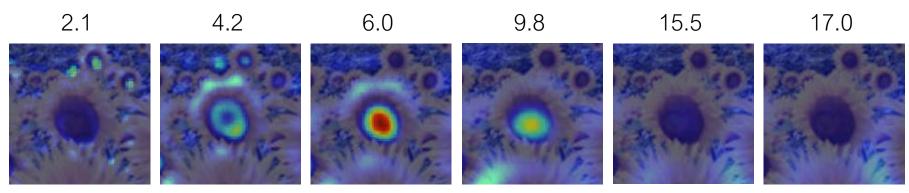

3/4 size image

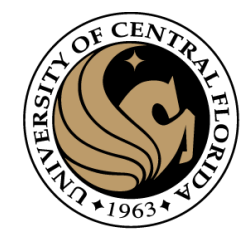

## optimal scale

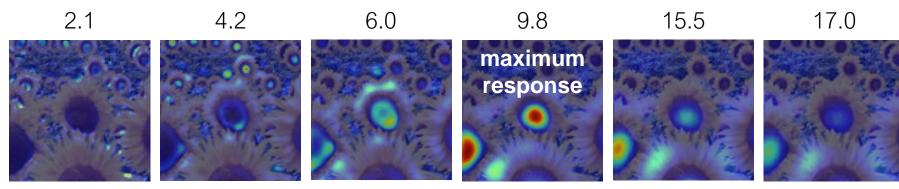

Full size image

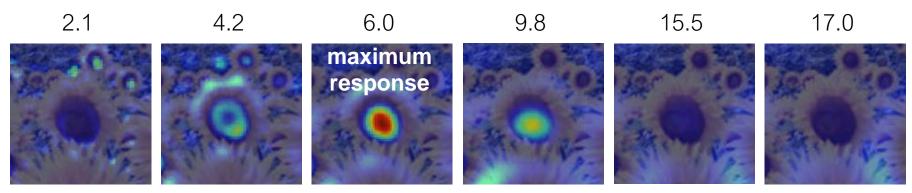

3/4 size image

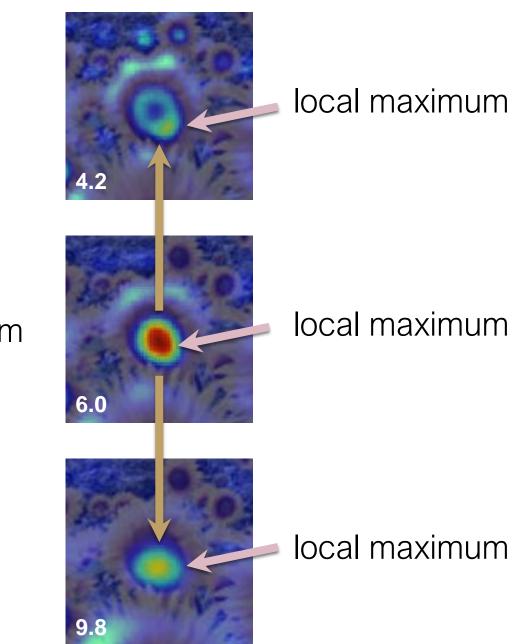

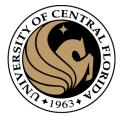

#### cross-scale maximum

## **Scale Invariant Detection**

• Functions for determining scale f = Kernel \* ImageKernels:

$$\nabla^2 g = \frac{\partial^2 g}{\partial x^2} + \frac{\partial^2 g}{\partial y^2}$$
(Laplacian)  

$$DoG = G(x, y, k\sigma) - G(x, y, \sigma)$$
(Difference of Gaussians)  
where Gaussian  

$$G(x, y, \sigma) = \frac{1}{2\pi\sigma^2} e^{-\frac{x^2 + y^2}{2\sigma^2}}$$
Note: The LoG and DoG operators are both rotation equivariant

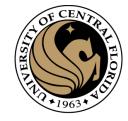

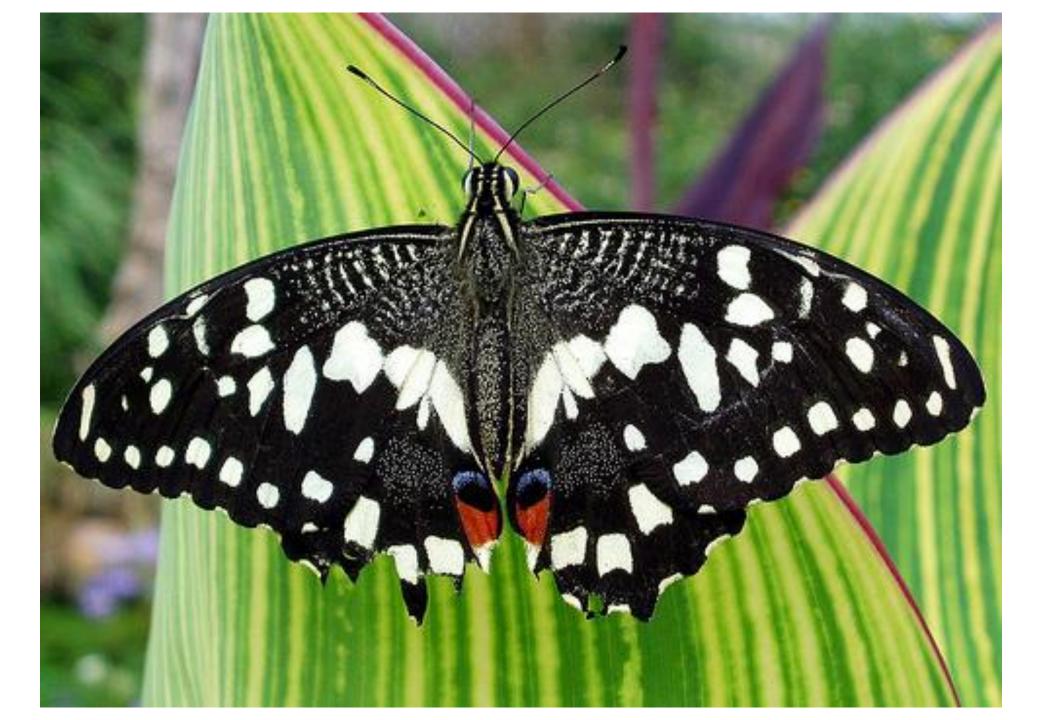

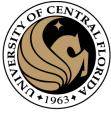

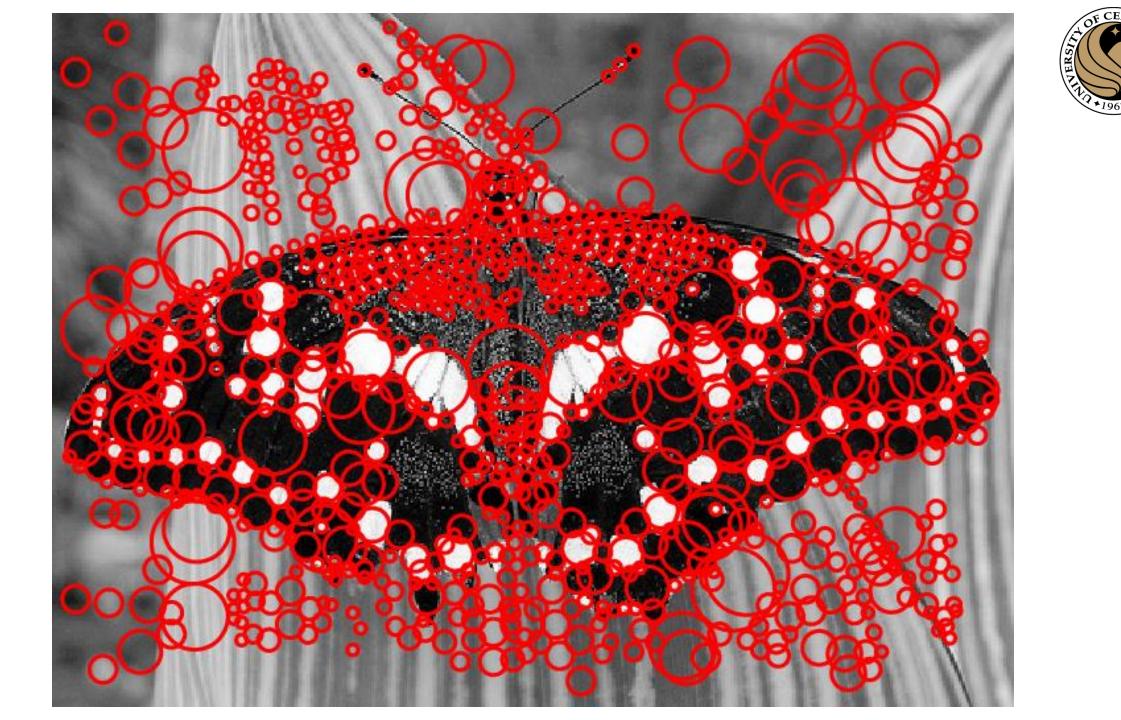

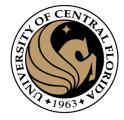

## References

Basic reading:Szeliski textbook, Sections 4.1.

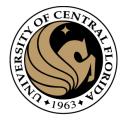

# Questions?